# **ΔΙΑΔΙΚΑΣΤΙΚΟΣ ΠΡΟΓΡΑΜΜΑΤΙΣΜΟΣ**

**Δρ. Χρήστος Α. Φείδας, Επίκουρος Καθηγητής** *Ακαδημαϊκό Έτος 2021-2022*

**Τμήμα Ηλεκτρολόγων Μηχανικών και Τεχνολογίας Υπολογιστών Πανεπιστήμιο Πατρών**

**1η Εβδομάδα: Εισαγωγικές Έννοιες**

## Γενικές Πληροφορίες

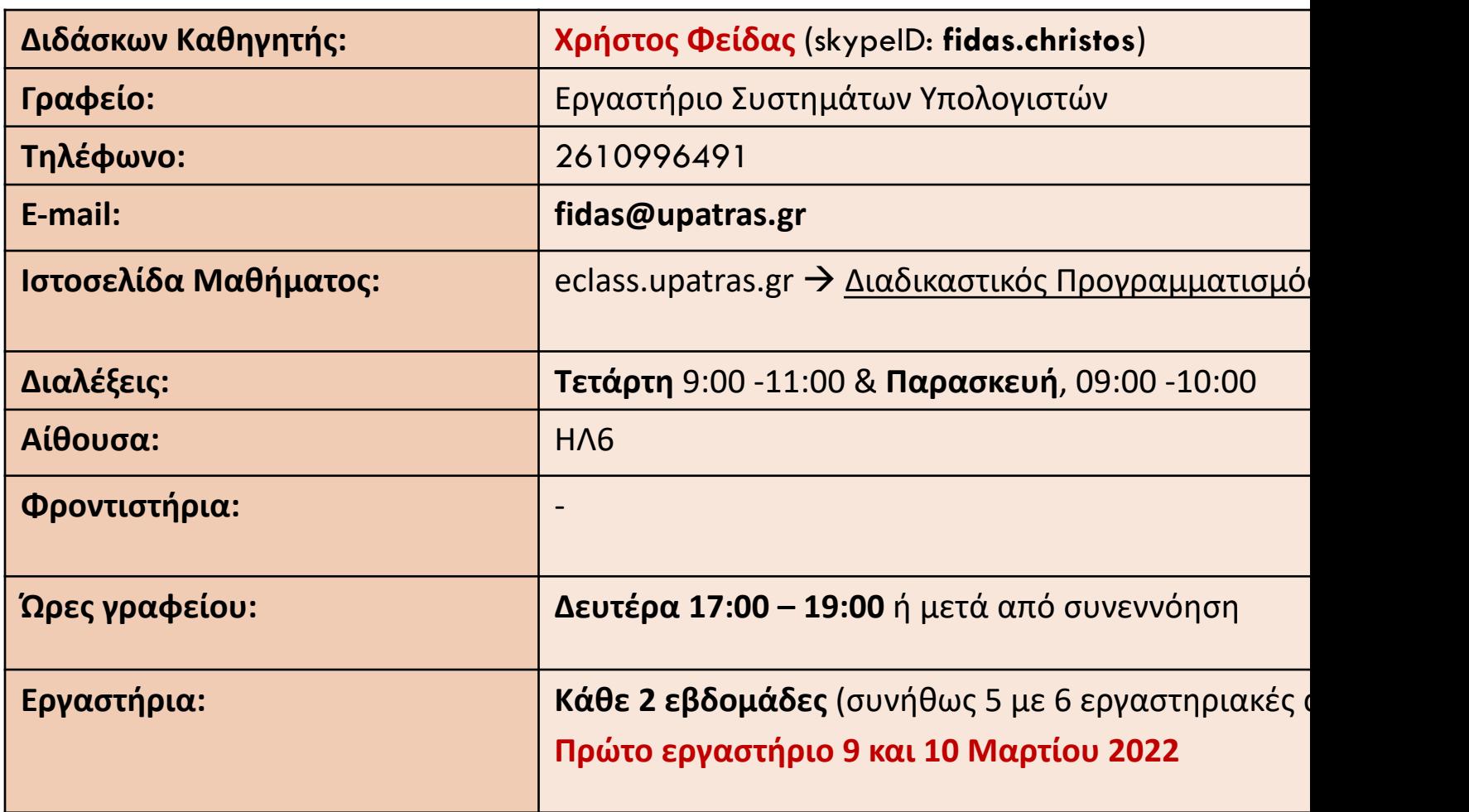

## Σελίδα Μαθήματος

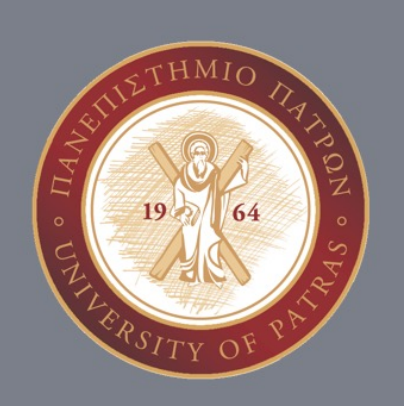

Επιλογές Μαθήματος

• Χαρτοφυλάκιο / Διαδικαστικός Προγραμματισμός (2021-22) / Έγγραφα

Διαδικαστικός Προγραμματισμός (2021-22) (ECE\_Y215) Έγγραφα

Αρχικός κατάλογος <

- **Πληροφορίες**
- **Διαφάνειες**
- **Παράδοση εργασιών**
- **Βαθμολογία**
- **Ανακοινώσεις**
- **Επικοινωνία**

### Τι θα μάθουμε;

- □ Κατανόηση της έννοιας του διαδικαστικού προγραμματισμού
- □ Θεμελίωση της αλγοριθμικής σκέψης για την επίλυση προβλημάτων με τον προγραμματισμό
- □ Ικανότητα σχεδιασμού, υλοποίησης, δοκιμής, αποσφαλμάτωσης και τεκμηρίωσης προγραμμάτων στη γλώσσας προγραμματισμού C
- □ Αξιοποίηση του υλικού ενός υπολογιστικού συστήματος για την δημιουργία προγραμμάτων υψηλής **απόδοσης**
- ¨ Την απόκτηση εμπειρικής γνώσης μέσα από τα εργαστήρια

## Πως θα το μάθουμε;

#### ¨ **Διαλέξεις**

- ¤ Συνίσταται παρακολούθηση
- ¤ Παρουσιάζονται οι διάφορες έννοιες
- ¤ Επιδιώκεται ο διάλογος και η ανταλλαγή επιχειρημάτων

#### ¨ **Εργαστήρια**

- ¤ Υποχρεωτική παρακολούθηση
- **□** Παρουσίαση εργαλείων
- **□** Εμπέδωση εννοιών σε καθαρά πρακτικό επίπεδο

#### **□ Ασκήσεις για την καλύτερη προετοιμασία των εργαστηρίων**

- **□ Συνίσταται ενεργός συμμετοχή**
- ¤ Εφαρμογή εννοιών προγραμματισμού για την επίλυση προβλημάτων σε γλώσσα προγραμματισμού C

## Αξιολόγηση και Βαθμολόγηση

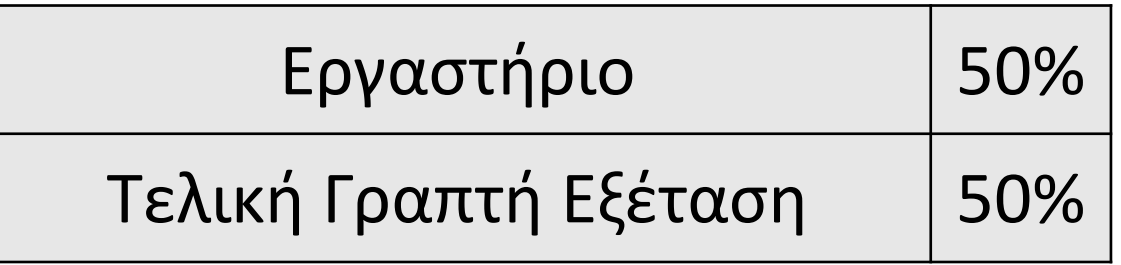

**Η επιτυχή ολοκλήρωση του εργαστηρίου είναι απαίτηση για τη συμμετοχή σας στην τελική γραπτή εξέταση του μαθήματος**

*Απαραίτητες προϋποθέσεις επιτυχίας στο εργαστήριο είναι:*

- ¡ **Επαρκής παρουσίες του φοιτητή στα εργαστήρια**
- ¡ **Τελικός βαθμός από εργαστηριακές ασκήσεις >=5**

### Τεκμηρίωση Πιστωτικών Μονάδων

**Ώρες εργασίας του μέσου φοιτητή/φοιτήτριας για την επίτευξη μαθησιακών αποτελεσμάτων**

5 ΠΜ = 150-180 ώρες εργασίας

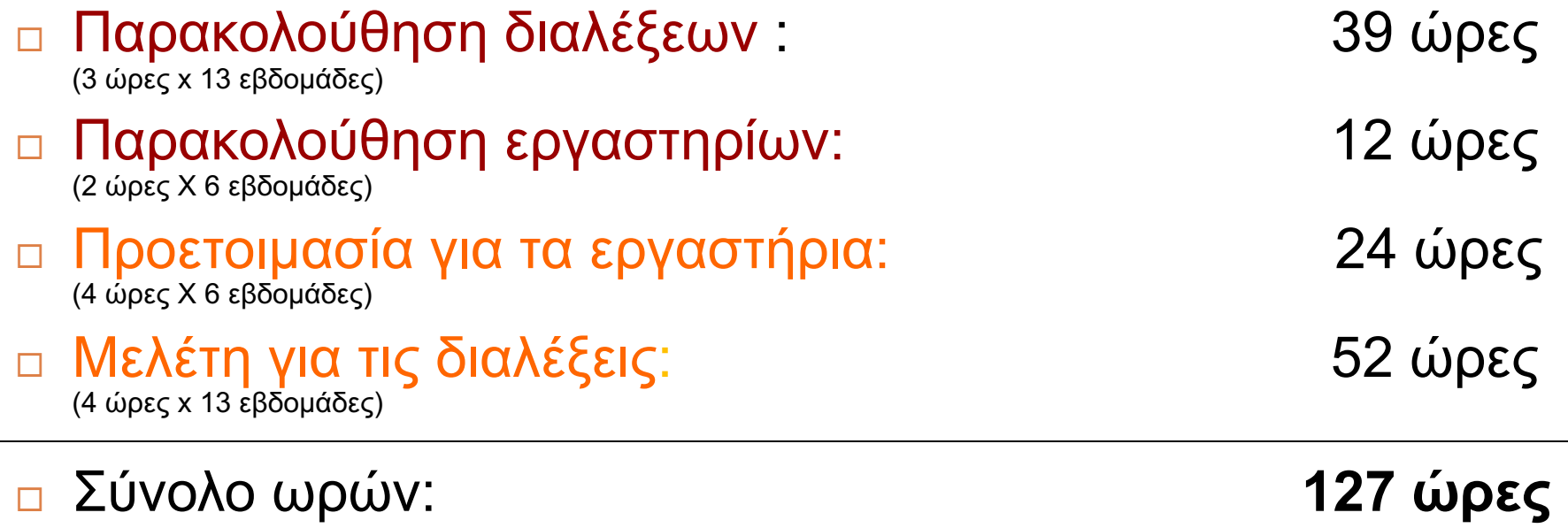

## Αναφορές σχετικά με το Υλικό Παραδόσεων

Οι διαφάνειες εν μέρει στηρίζονται σε υλικό παραδόσεων παλαιότερων ετών του **Τμήματος Ηλεκτρολόγων Μηχανικών και Τεχνολογία Υπολογιστών του Πανεπιστημίου Πατρών**  καθώς και του **Τμήματος Πληροφορικής του Πανεπιστήμιο Κύπρου**

## Υπολογιστές και Προγραμματισμός

### Βασικοί - Ορισμοί

### ¨ Αλγόριθμος

¤ Μια ταξινομημένη ακολουθία από μη διφορούμενα **βήματα** που οδηγούν στη **λύση** ενός προβλήματος.

### ¨ Πρόγραμμα

¤ **Αναπαράσταση** ενός ή πολλών αλγορίθμων σε μορφή **κατανοητή από τον υπολογιστή.**

### ¨ Προγραμματισμός

¤ Ο **σχεδιασμός αλγορίθμων** και η **υλοποίησή τους σε γλώσσες προγραμματισμού** για την επίλυση προβλημάτων.

## Βασικοί - Ορισμοί

#### **6**

#### ¨ Γλώσσα Προγραμματισμού

**□** Το σύνολο των γραμματικών και συντακτικών κανόνων που μας επιτρέπει να δίνουμε εντολές στον Η/Υ μέσω ενός προγράμματος.

### □ Κύκλος Ανάπτυξης Προγράμματος

¤ Η διαδικασία που ακολουθούμε για την ανάπτυξη ενός προγράμματος.

## **Ο Υπολογιστής**

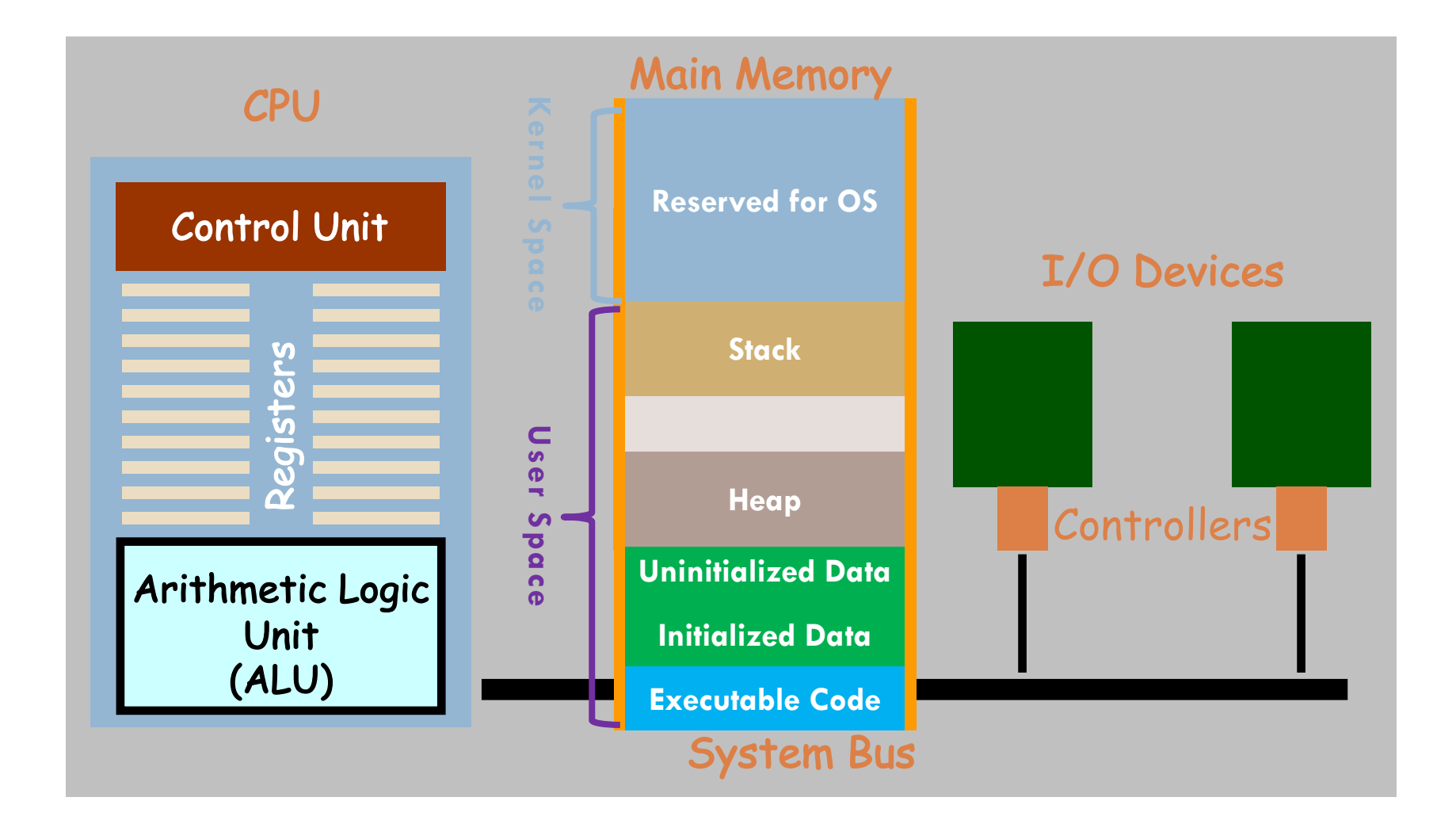

## Η Μνήμη

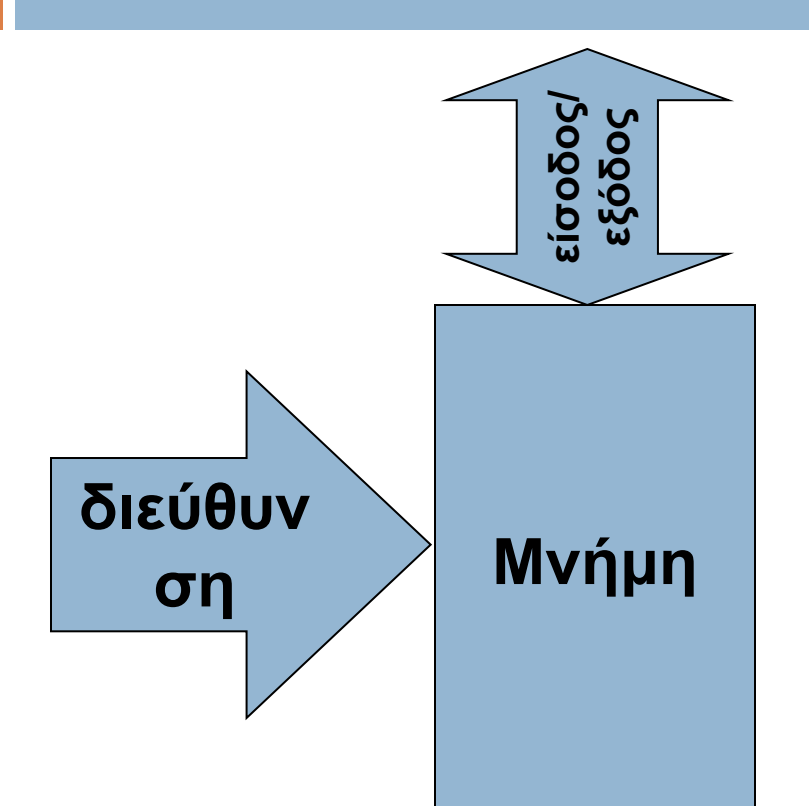

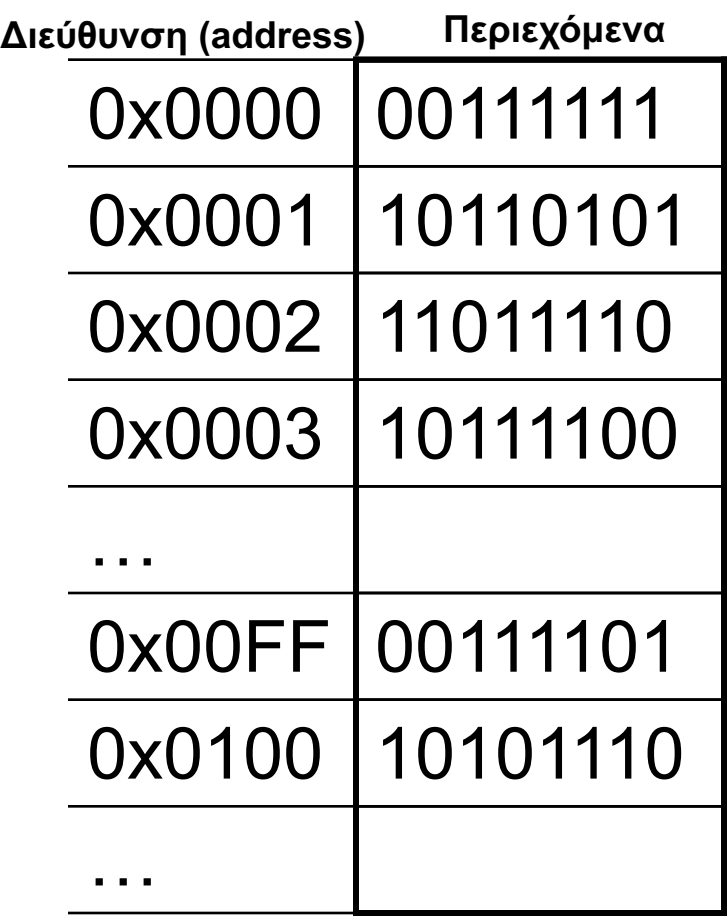

**Πόσα bytes διαθέτονται για κάθε μεταβλητή;**

**Περιεχόμενα: Δεδομένα και εντολές** 

## Μεταφραστές (Compilers)

**Μεταφραστές - Ορισμός**: Μεταφράζουν τις γλώσσες ψηλού επιπέδου σε κώδικα μηχανής

¨ Πηγαίο Πρόγραμμα (Source code) ¤ το αρχικό πρόγραμμα σε **γλώσσα ψηλού επιπέδου** ¨ Εκτελέσιμο Αρχείο (Executable) ¤ το μεταφρασμένο πρόγραμμα σε **γλώσσα μηχανής** □ Στο εργαστήριο θα το κάνουμε με τον πιο κάτω τρόπο: **gcc myprogram.c –o myprogram.exe**

## Προγραμματισμός

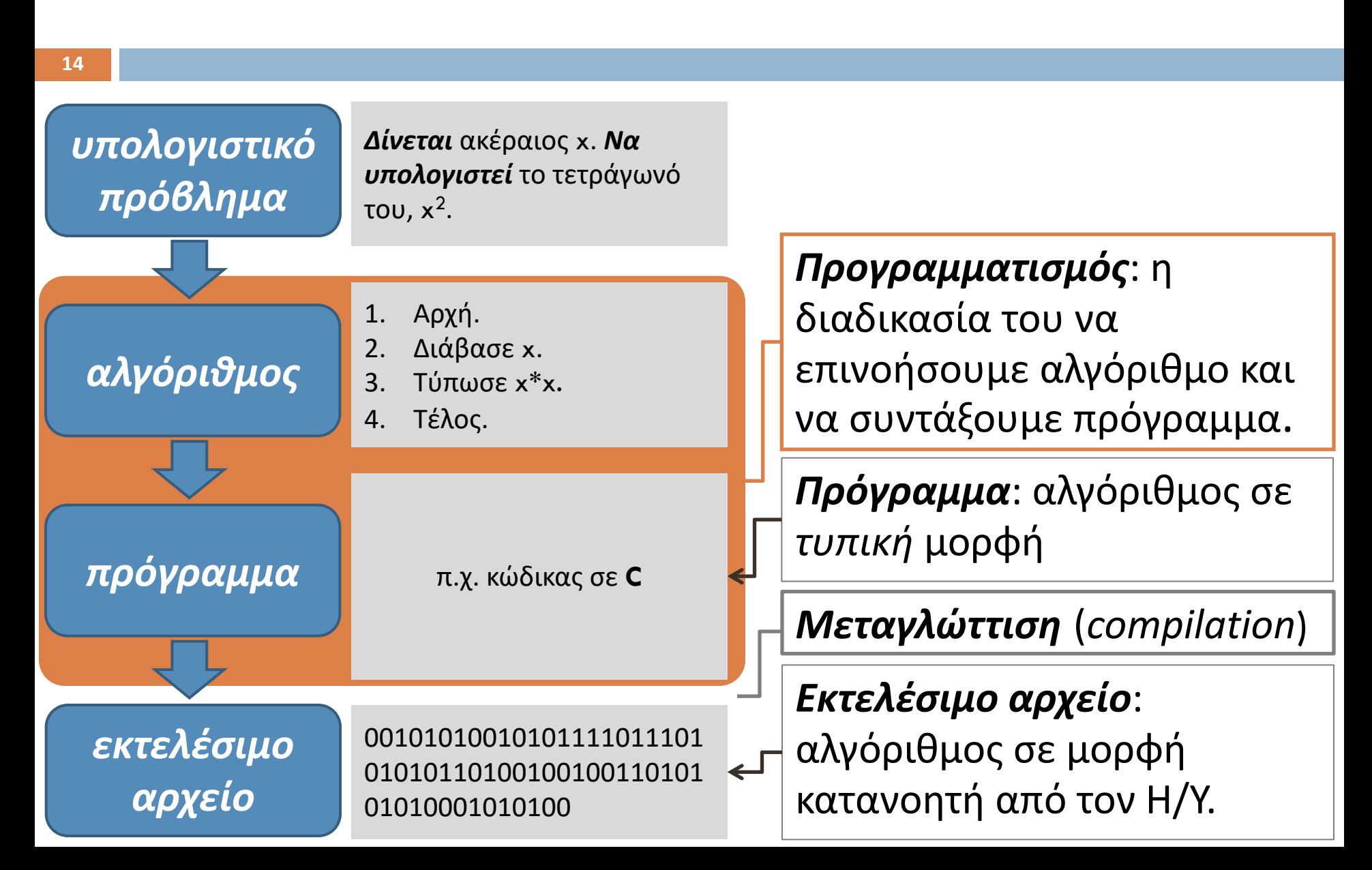

## Η γλώσσα C ως αφαίρεση

¨ Οι γλώσσες υψηλού επιπέδου είναι μια μορφή αφαίρεσης.

¤ Η πολυπλοκότητα του **κώδικα μηχανής** αποκρύπτεται από τον προγραμματιστή.

**□ Ο μεταγλωττιστής (compiler) αντιστοιχίζει στον** κώδικα C σύνολα εντολών κώδικα μηχανής

## Βιβλιοθήκες στη C

**Βιβλιοθήκη είναι μια συλλογή μεταγλωττισμένων μονάδων πο μπορούν να συνδεθούν (linked) στα προγράμματά μας μέσω των διεπαφών (header files - interfaces) που παρέχουν.**

Με άλλα λόγια κάθε βιβλιοθήκη **αποτελείτε από δυ**αδικά σε object code (\*.o) που περιέχουν υλοποιήσεις ό[λων των](http://ftp.gnu.org/gnu/glibc/) συναρτήσεων που έχουν δηλωθεί στα αρχεία επικεφαλίδω

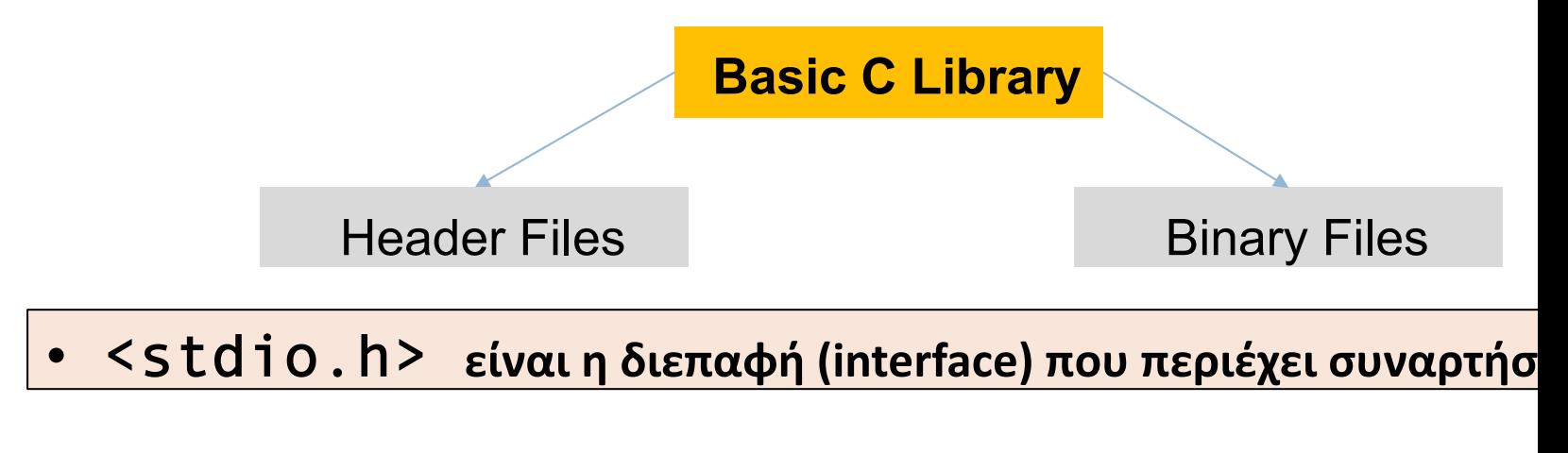

**Πηγαίος κώδικας της βασικής βιβλιοθήκης: http://ftp.gnu.** 

## Βιβλιοθήκες στη C

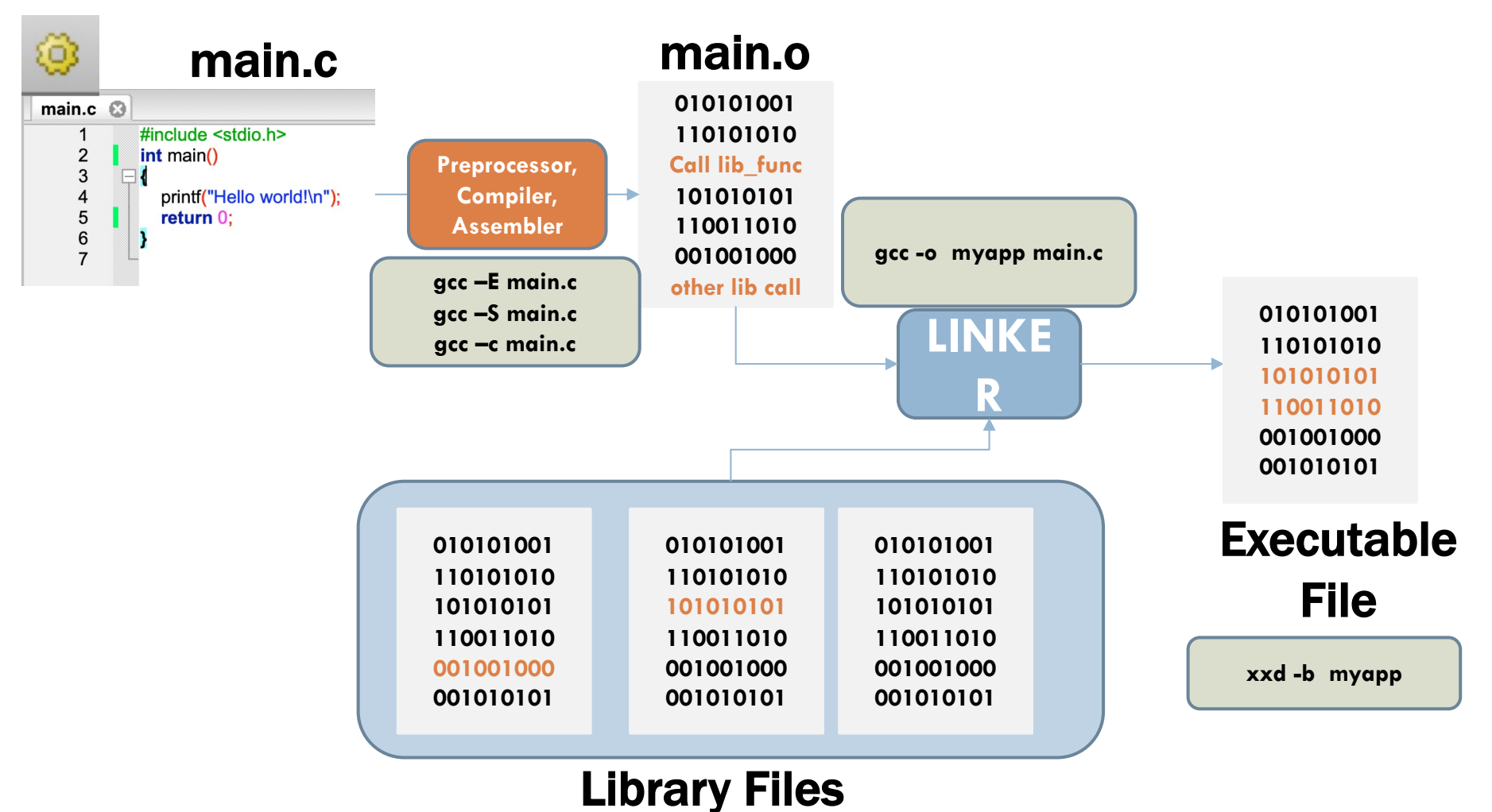

### Ενσωμάτωση βιβλιοθηκών (συν.)

#### □ Ενσωμάτωση

- **□** επιτρέπει την χρήση συναρτήσεων και σταθερών μιας βιβλιοθήκης
- ¤ π.χ. η βιβλιοθήκη stdio περιέχει, ανάμεσα σε άλλα, τις συναρτήσεις:
	- n printf, για εκτύπωση πληροφοριών, και
	- n scanf, για εισδοχή πληροφοριών
- □ Άλλες διαταγές στον προεξεργαστή:
	- **□** #define, #ifdef, #if, #else, #endif, #undef

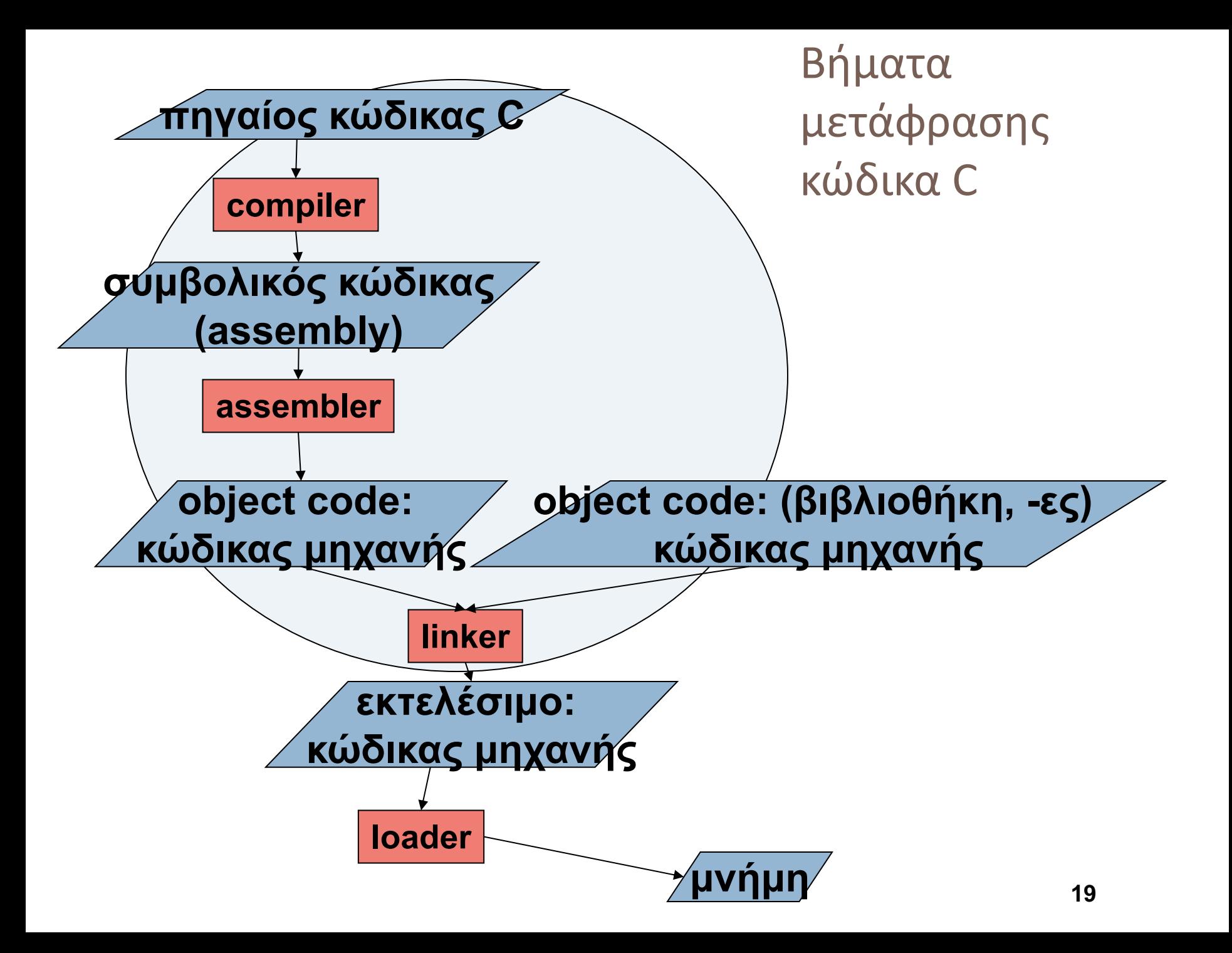

## Από γλώσσα υψηλού επιπέδου σε εκτελέσιμο

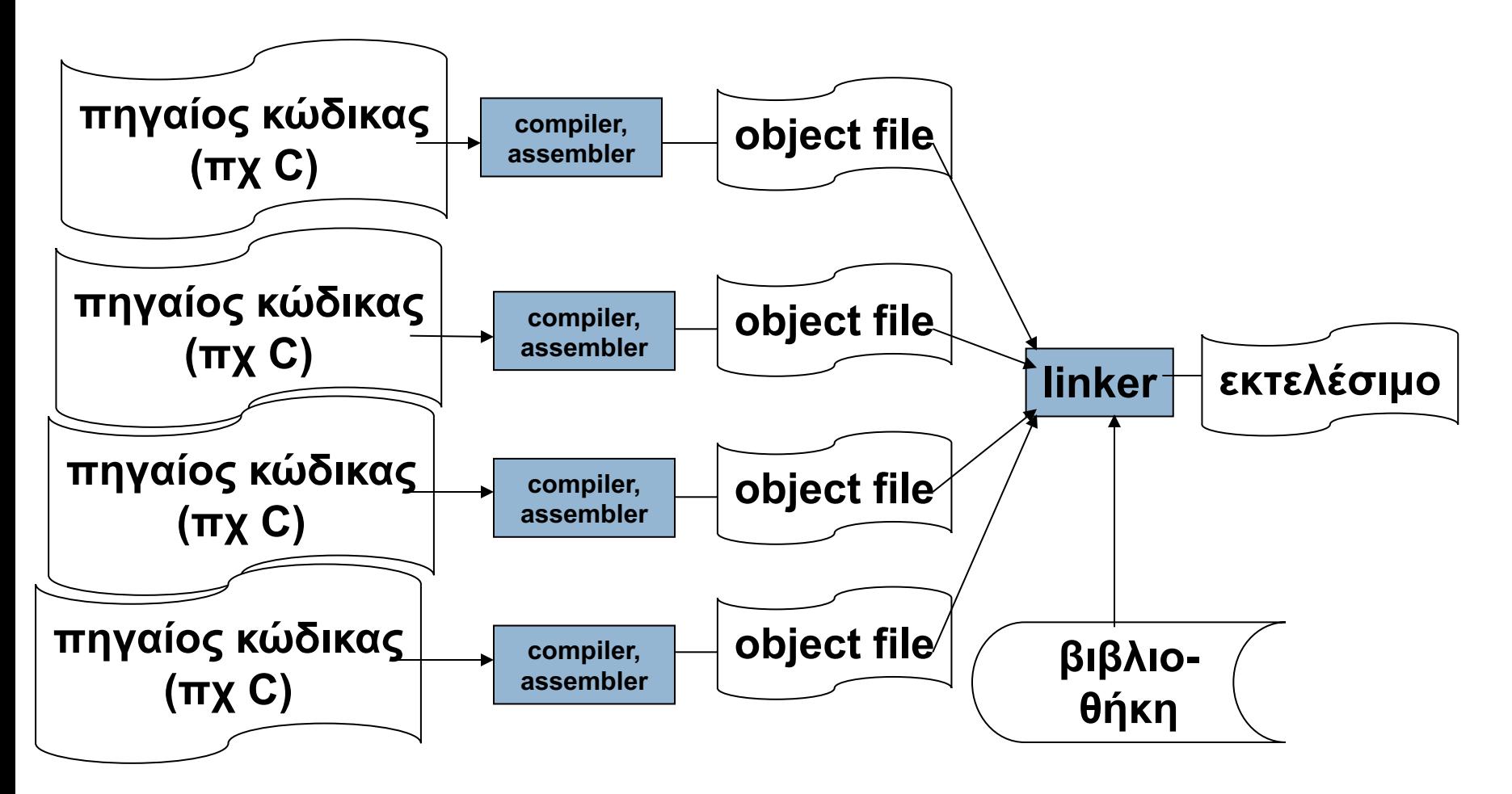

## Αναγνωριστές στην C

¨ Κανόνες ονοματολογίας (σταθερές, μεταβλητές, συναρτήσεις):

- ¤ Τα ονόματα μεταβλητών μπορούν να περιέχουν *γράμματα*, *ψηφία*, και *\_*
- ¤ Τα ονόματα μεταβλητών **πρέπει** να ξεκινάνε με γράμματα

#### ¤ Η C είναι **CASE SENSITIVE**

- n *κεφαλαία* και *μικρά* γράμματα είναι διαφορετικά!
- n παράδειγμα: int foo; και int FOO; είναι δυο διαφορετικά ονόματα
- ¤ **Απαγορεύεται** να χρησιμοποιούμε σαν ονόματα τις δεσμευμένες λέξεις (βλέπε επόμενη διαφάνεια)

<u>□ Καλή Πρακτική: Να χρησιμοποιείτε αυτοεπεξηγηματικά ονόματα</u>

## Δεσμευμένες Λέξεις (Reserved Words)

#### ¨ **Λέξεις με ειδική σημασία για την C**

**□ Δεν πρέπει να ορίζονται ξανά σαν ονόματα** 

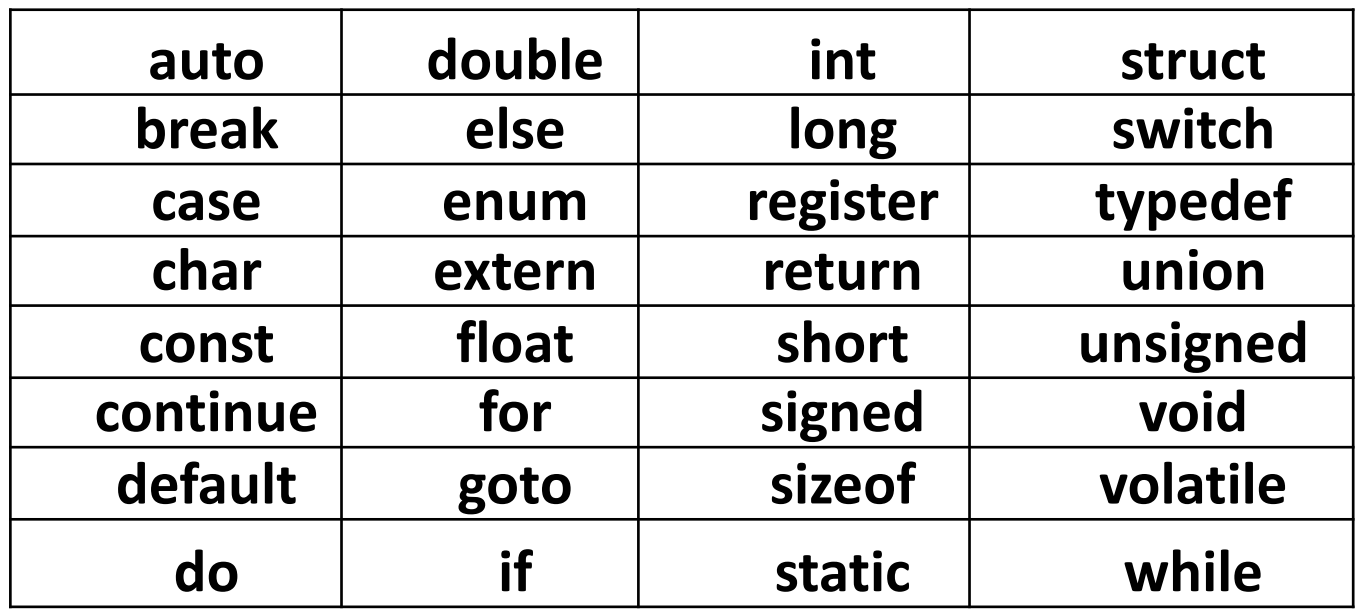

## Σύνταξη Αναγνωριστών

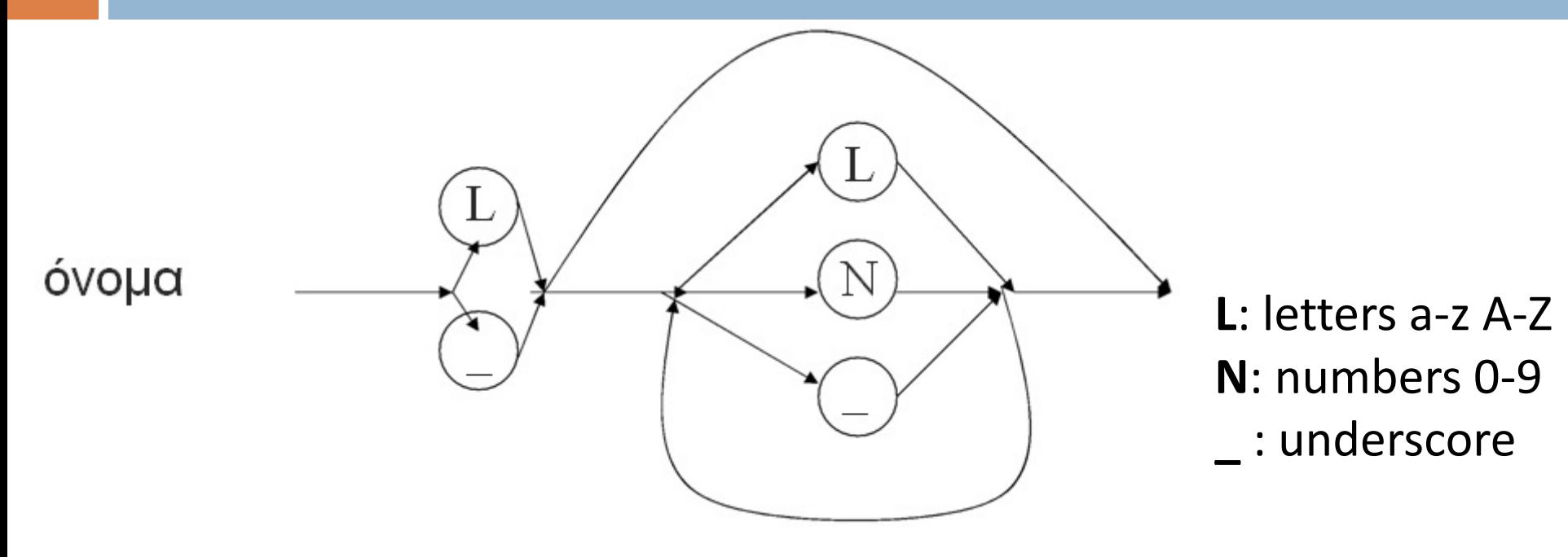

Παραδείγματα (σωστό η λάθος;):

¤ **int metavliti;**  ¤ **int rectangle\_area;** ¤ **int \_index\_123;** (σωστό) (σωστό) (σωστό)

¤ **int 1variable;** ¤ **int %super^;**  ¤ **int se tria meroi;**

(λάθος) (λάθος) (λάθος) **24**

### ΜΕΤΑΒΛΗΤΕΣ

## Σημασία Μεταβλητής (variable)

- □ Αποθήκευση και ανάγνωση τιμών
	- **□** Αριθμών, χαρακτήρων, κ.ά
- ¨ Κάθε μεταβλητή χαρακτηρίζεται από:
	- ¤ **τύπο**
	- $\blacksquare$  βασικοί: int, char, float, double
		- **π** μέγεθος: 4Β, 1Β, 4Β, 8Β (κάθε κυψελίδα 1 Byte)
	- ¤ **(συμβολικό) όνομα** 
		- n το όνομα αντιστοιχεί σε συγκεκριμένη διεύθυνση στην μνήμη
	- ¤ **τιμή**
- ¨ Μια μεταβλητή πρέπει να **δηλωθεί** πριν χρησιμοποιηθεί

**Εξαρτάται από το λειτουργικό σύστημα** 

## Σημασία Μεταβλητής (συν.)

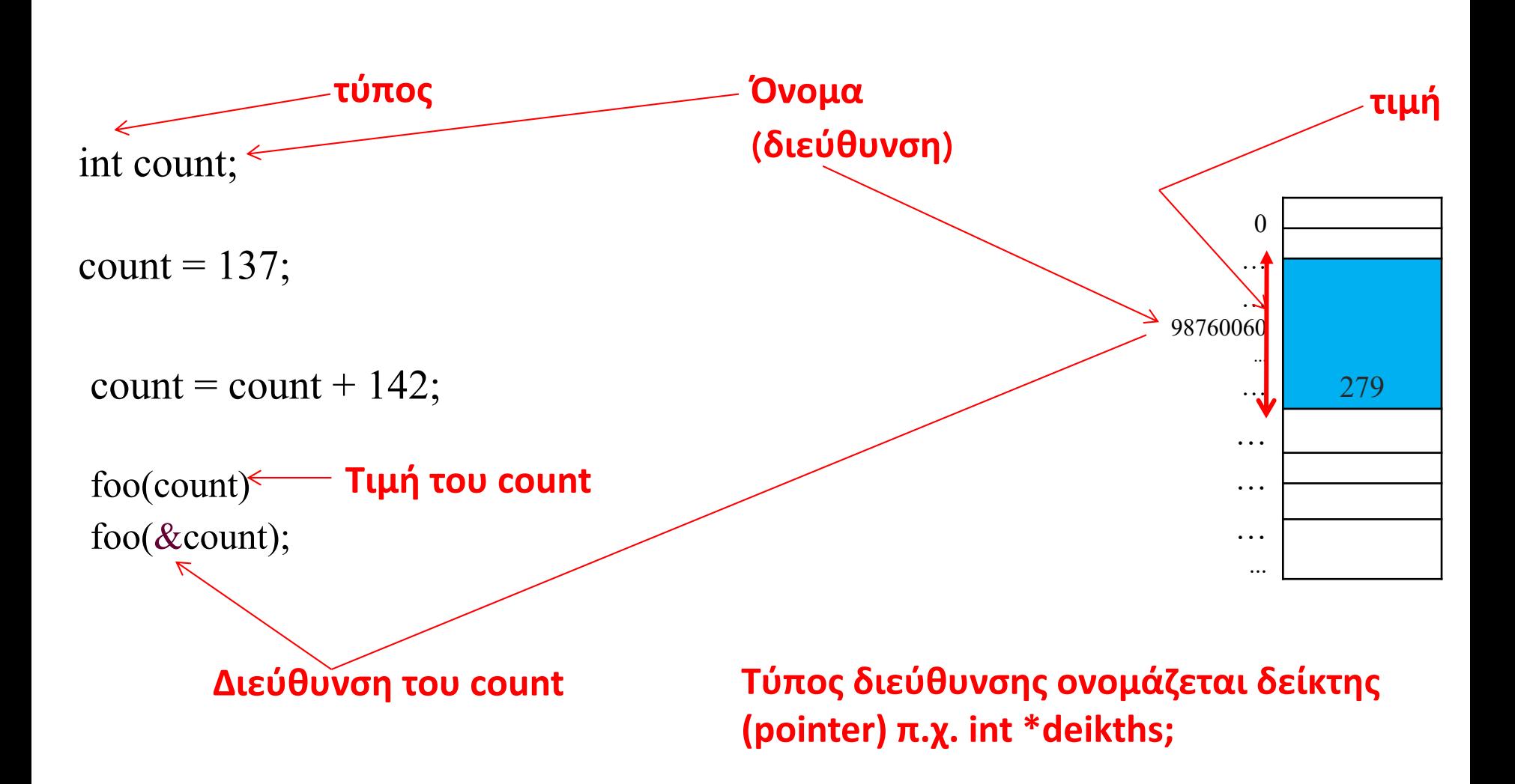

## Δήλωση Μεταβλητής

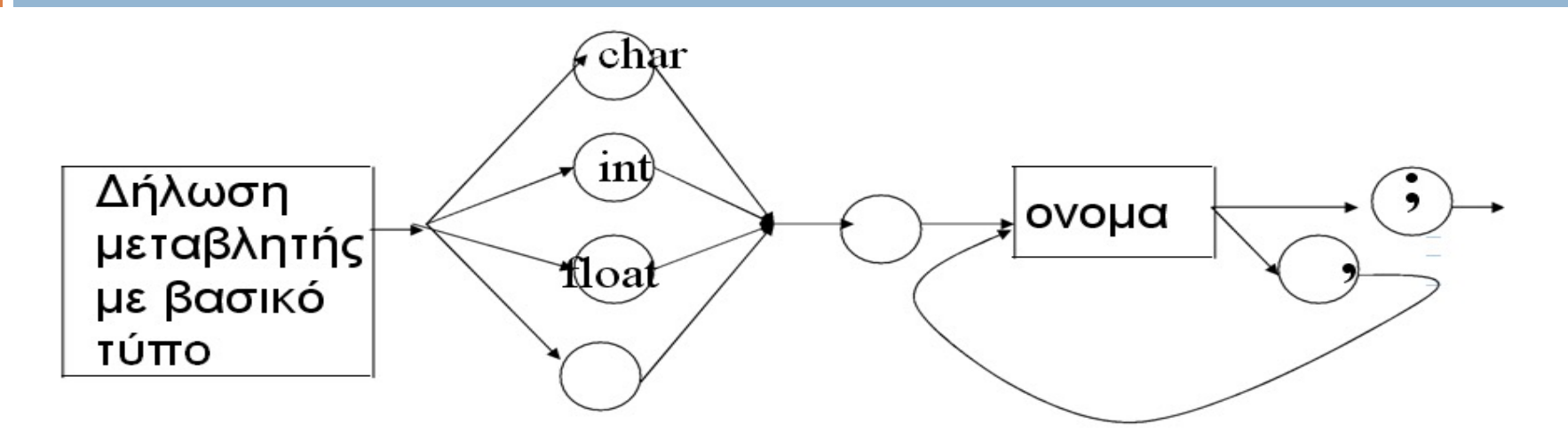

Παραδείγματα (σωστό η λάθος?):

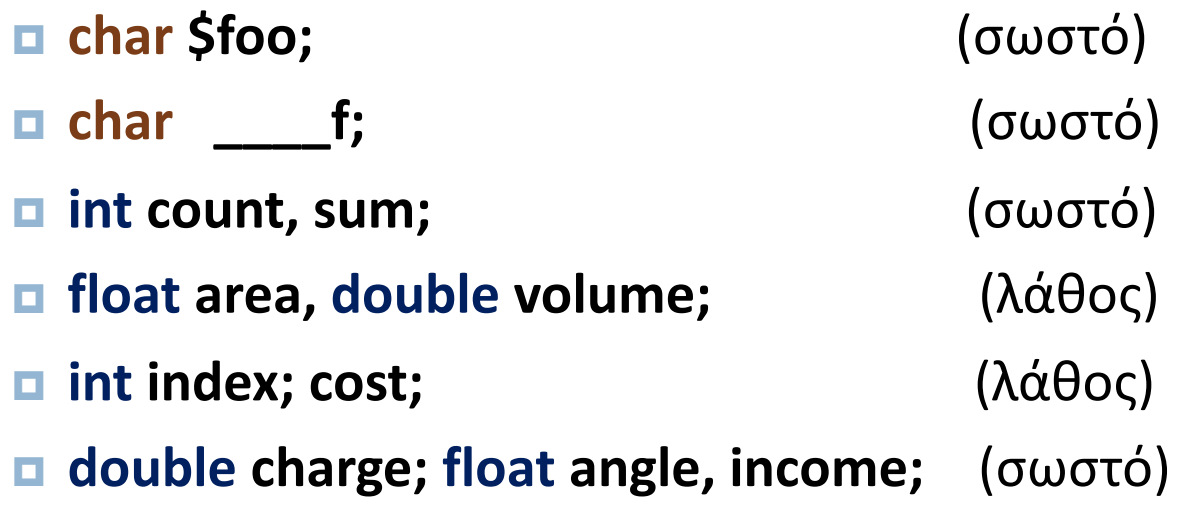

## Σημασία Σταθεράς (constant)

- ⊡ Σταθερές έχουν
	- ¤ τιμή
	- **□** όνομα όχι όμως διεύθυνση
	- **□** προ-επεξεργαστής αντικαθιστά το όνομα με την τιμή
- ¨ Διευκολύνει
	- **□** τροποποιήσεις
	- ¤ διάβασμα ενός προγράμματος (PI ή 3.1453)
- ¨ Μια σταθερά πρέπει να δηλωθεί πριν χρησιμοποιηθεί
- ¨ **Δεν μπορεί να αλλάξει τιμή κατά την εκτέλεση του προγράμματος**

## Δήλωση Σταθεράς

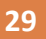

- $\Box$  Δήλωση Σταθεράς: #define  $\rightarrow$  | όνομα |  $\rightarrow$  | τιμή |
- $\Box$  #define PI 3.1453
- $\Box$  #define YES 1
- $\Box$  #define NO 1
- $\Box$  #define TRUE 1
- □ #define PISQUARE PI\*PI
- □ #define ERROR\_SPACE\_MESSAGE "error:run out of space"

## Τύποι δεδομένων

**30**

- Ένας τύπος δεδομένων είναι ένα σύνολο τιμών και ένα σύνολο λειτουργιών (πράξεων) που μπορούν να εφαρμοστούν σε αυτές τις τιμές
	- ¨ Βασικοί τύποι δεδομένων
		- ¤ char, int, float, double
	- ¨ Σύνθετοι τύποι δεδομένων: (πίνακες, δομές)

## int (ακέραιος)

- □ Αναπαριστά ακεραίους αριθμούς
- $\Box$  Μέγεθος 4 bytes,πεδίο τιμών -2<sup>31</sup>.. +2<sup>31</sup>-1
	- $\Box$  (= -2  $\delta$ ις 2  $\delta$ ις)
- ¨ Παραδείγματα κυριολεκτικών τιμών:
	- $\blacksquare$  -2189456 0 50 +24562 -3245 13576313
- ¨ Πράξεις: πρόσθεση (+), αφαίρεση (-), πολλαπλασιασμός (\*), διαίρεση (/), υπόλοιπο (%) ….

### float (κινητής υποδιαστολής μονής ακριβείας)

- □ Αναπαριστά τους πραγματικούς αριθμούς
- $\Box$  Μέγεθος: 4 bytes, 1x10<sup>38</sup>,1x10<sup>-37</sup>
- ¨ Πράξεις: πρόσθεση (+), αφαίρεση (-), πολλαπλασιασμός (\*), διαίρεση (/)
- ¨ Σημειογραφία για κυριολεκτικές τιμές:
	- $1.258 \times 10^6 = 1258000.0 = 1.258e6 = 1.258E6$
	- $\blacksquare$  8.9 x 10<sup>-4</sup> = **0.00089** = **8.9e-4** = **8.9E-4**

### double (κινητής υποδιαστολής διπλής ακριβείας)

### <u>□</u> Ίδιος τύπος με float αλλά με μεγαλύτερη ακρίβεια  $\Box$  Μέγεθος 8 bytes

150 (no decimal point)

allowed)

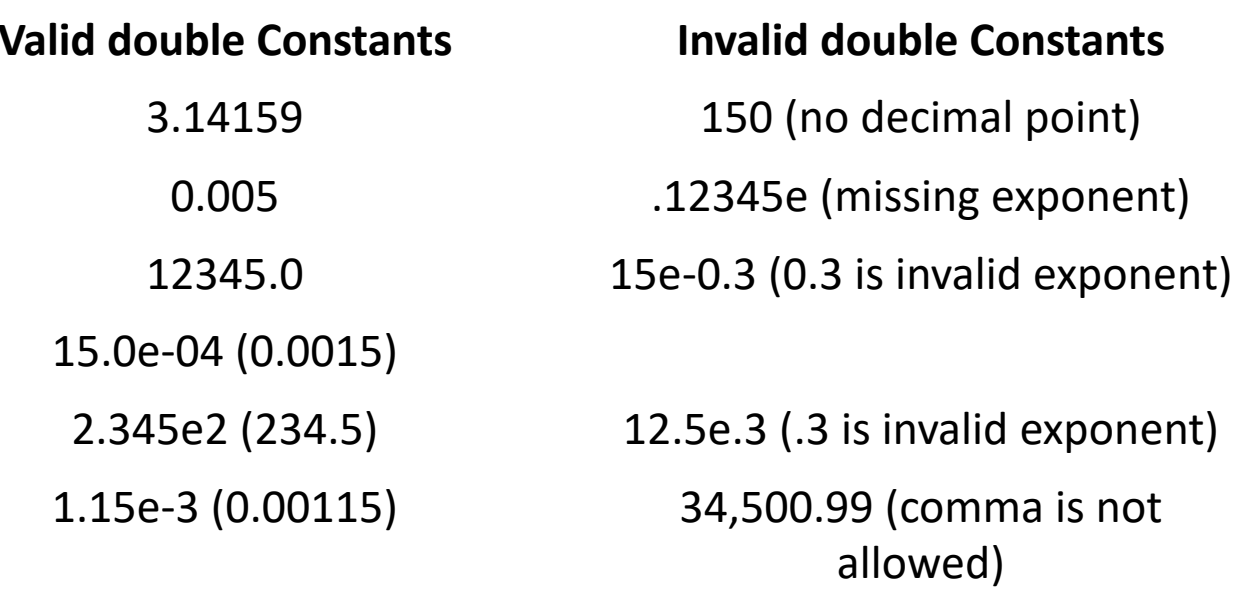

12e+5 (1200000.0)

## Χαρακτήρες (char)

- □ Χειρισμός χαρακτήρων (ατομικών)
	- ¤ Α-Z, a-z, 0-9, !@\$%&#, ειδικά σύμβολα \n
	- **□** Μέγεθος 1 byte
	- **□** Εσωκλείονται σε απλές (μονές) αποστρόφους
		- 'A', 'a', '9', '''', '', '\*', '\n', '\'', κτλ
		- n Κατά την είσοδο από το πληκτρολόγιο δε χρειάζονται απόστροφοι
- ⊡ Παραδείγματα
	- **<u><b>α**</u> ´a´ είναι ο χαρακτήρας a
	- **□** ´b´ είναι ο χαρακτήρας b
	- **¤** ΄9΄ είναι ο χαρακτήρας 9
	- $\blacksquare$ <sup>'\*'</sup> είναι ο χαρακτήρας \*

## Χαρακτήρες

- **35**
	- ¨ Αντιστοιχούν σε ένα μοναδικό κωδικό
	- **□ Στη C ο κωδικός αναφέρεται στον πίνακα** ASCII
		- ¤Αλφαβητικοί, ψηφιακοί, ειδικοί (\n, \t)
		- ■'0' ascii:48, '1' ascii:49,.., '9' ascii:57
		- ■'A' ascii:65, ..., 'Z' ascii:90
		- **□** 'a' ascii:97, ..., 'z' ascii:122
#### Πίνακας ASCII

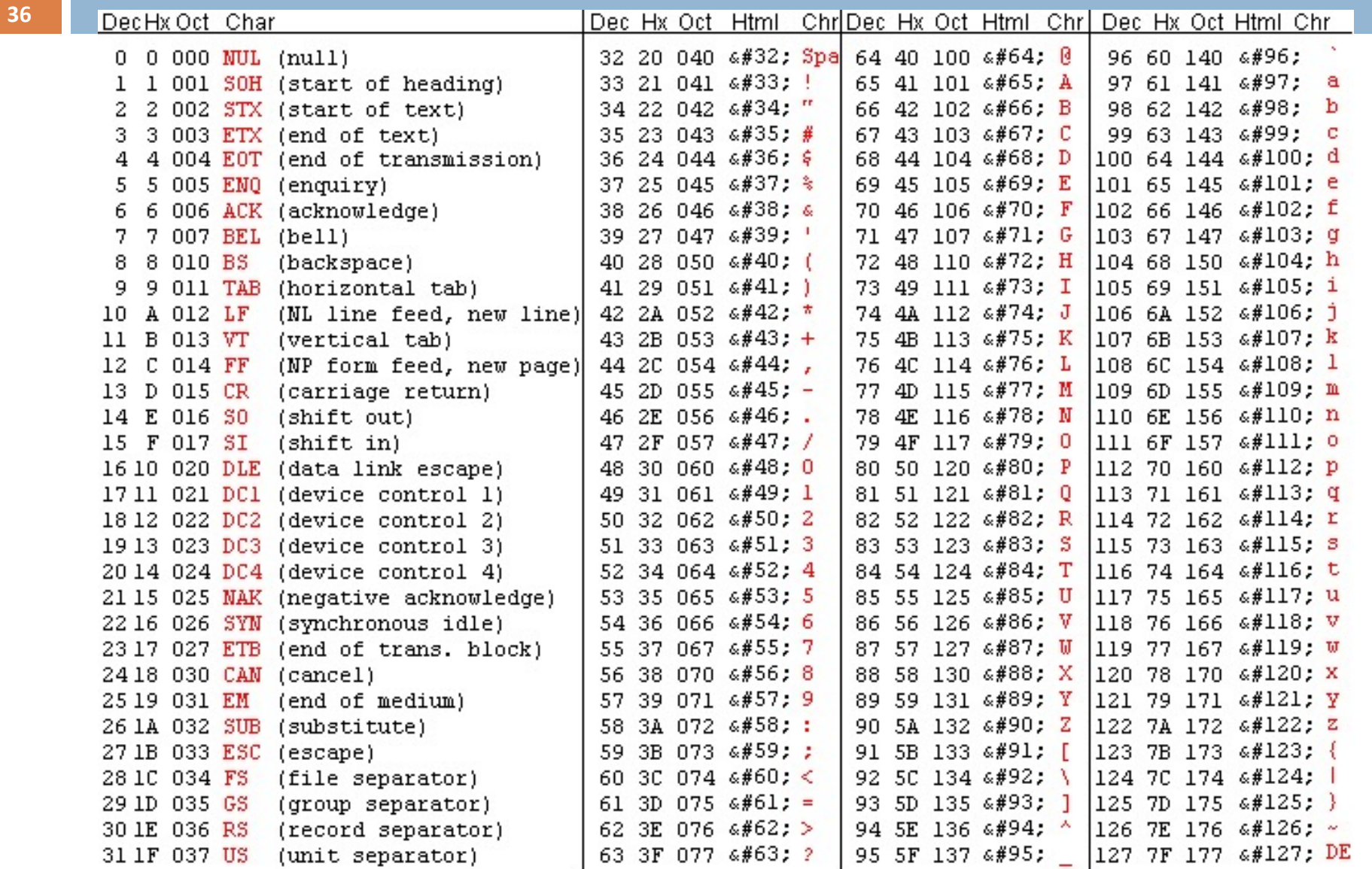

### Οι τύποι δεδομένων περιληπτικά

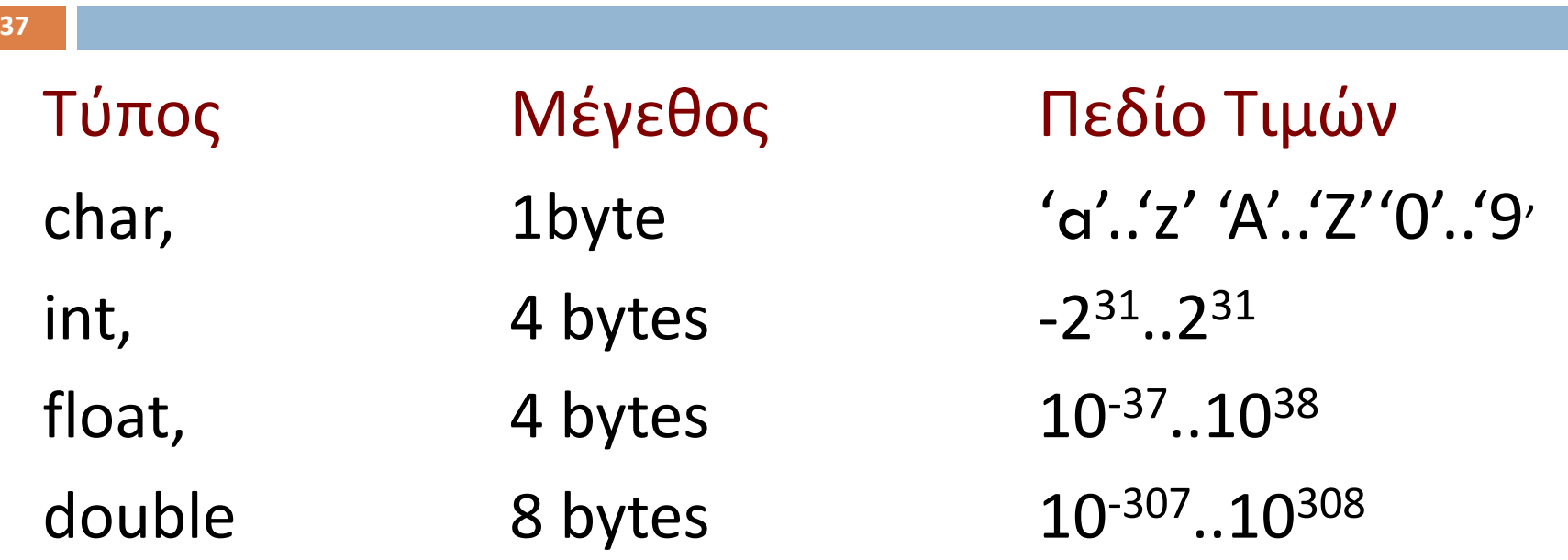

## ΕΙΣΟΔΟΣ / ΕΞΟΔΟΣ

#### □ printf ¨ **scanf**

# Εντολές printf και scanf

#### **39**

⊡ Παράδειγμα

printf("That equals %f kilometers and %e meters.\n", kms, mtrs);

#### ¨ Παράδειγμα scanf

scanf("%d%f",&arithmos1,&arithmos2);

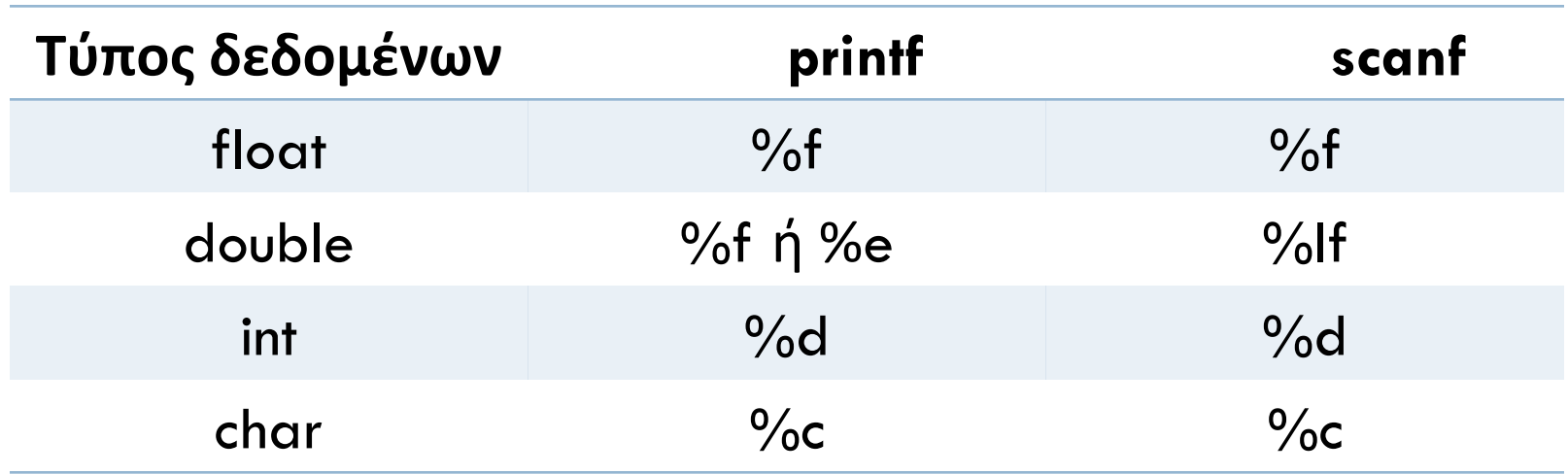

## Είσοδος / Έξοδος

**40**

- Σχεδόν όλα τα προγράμματα περιλαμβάνουν ανταλλαγή δεδομένων με τον χρήστη. Δηλαδή, είσοδο δεδομένων και έξοδο (εκτύπωση) δεδομένων.
	- ¨ Συνάρτηση εισόδου αντιγράφει δεδομένα από μονάδα εισόδου σε χώρο στη μνήμη, (scanf)
	- ¨ Συνάρτηση εξόδου εκτυπώνει σε μονάδα εξόδου πληροφορίες αποθηκευμένες στην μνήμη, (printf)
	- **□ Η βιβλιοθήκη stdio περιέχει βασικές συναρτήσεις** εισόδου/εξόδου

### Εντολή printf

#### ⊡ Σύνταξη

- $\blacksquare$  printf("μορφή εξόδου");
- ¤ printf("μορφή εξόδου", λίστα εκφράσεων);

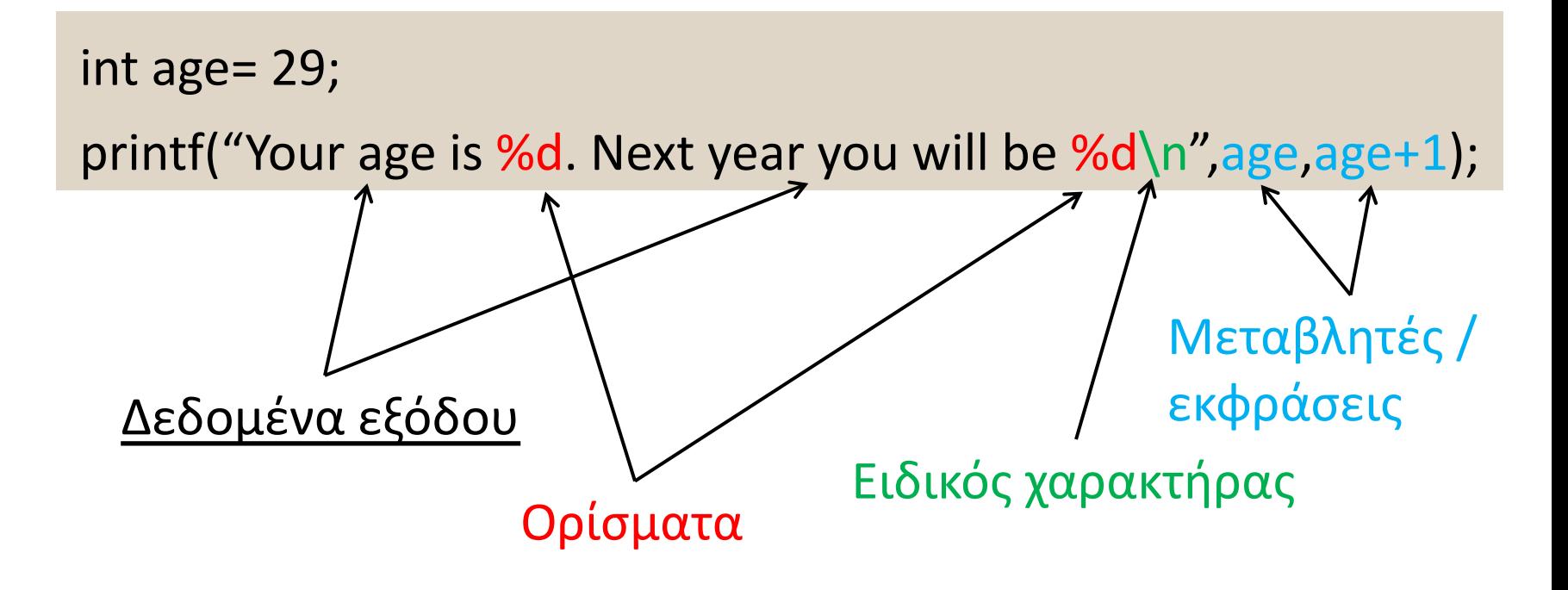

### Δεδομένα εξόδου - Σύνταξη

- ¨ Ξεκινούν με " και τελειώνουν με "
- ¨ Περιλαμβάνουν
	- **□ Αλφαριθμητικά (σειρές από χαρακτήρες)**
	- **□** Ορίσματα
	- **<b>Ε** Ειδικούς χαρακτήρες

## Ορίσματα **printf**

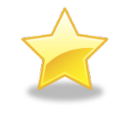

- **43**
	- $\Box$  Σύνταξη %d, %c, %f, %e, %s
	- □ Αντικατέστησε το όρισμα με τιμή έκφρασης από τη λίστα εκφράσεων
		- **□** %d ακέραια τιμή (int)
		- ¤ %f πραγματικοί (double και float)
		- ¤ %e πραγματικοί (επιστημονική γραφή)
		- **□** %c ένας χαρακτήρας (char)
		- ¤ %s σειρά από χαρακτήρες (string)

**Ο αριθμός των ορισμάτων πρέπει να είναι ίδιος με το μέγεθος της λίστας εκφράσεων και οι τύποι τους να είναι ένας προς ένας αντίστοιχοι**

### Παραδείγματα

printf("Τo mathima exei %d foitites\n", 50);

int n\_students = 50; printf("to mathima exei %d foitites\n", n\_students);

float average=23.5; printf("o mesos oros einai %f\n", average);

printf("simeio =  $($ %f, %f, %f)", x, y, z);

#### Παραδείγματα

{

}

```
#include <stdio.h>
int main()
  printf ("Characters: %c %c %d\n", 'a', 65,'b');
  printf ("Integers: %d %d %d\n", 1977, 2000000000,20000000000);
  printf ("Floats: %f %.2f %.13f\n", 3.1416, 3.1416, 
  3.1415926535897);
  printf ("%s \n", "A string");
  system("pause");
  return 0;
```
Characters: a A Integers: 1977 2000000000 -1474836480 Floats: 3.141600 3.14 3.1415926535897 A string Press any key to continue . . .

## Ειδικοί χαρακτήρες

- **46**
	- **□ \n : μετέφερε το δρομέα στην επόμενη γραμμή**
	- <u>□</u> \t : μετέφερε το δρομέα στην επόμενη δεξιά στήλη
	- ¨ \'' : εκτύπωσε ''
	- ¨ \\ : εκτύπωσε \
	- **□ \a ήχησε κουδούνι**

```
#include <stdio.h>
int main()
   printf ("one");<br>printf ("two\n")
    printf ("three\nfour\n");<br>printf ("five\tsix\n");<br>printf ("\tseven\n\n");<br>printf ("nine\tten\n\n\n"
    printf ("\"eleven\" \n"<br>printf ("\\twelve\\ \n
    system("pause");
    return 0:
```
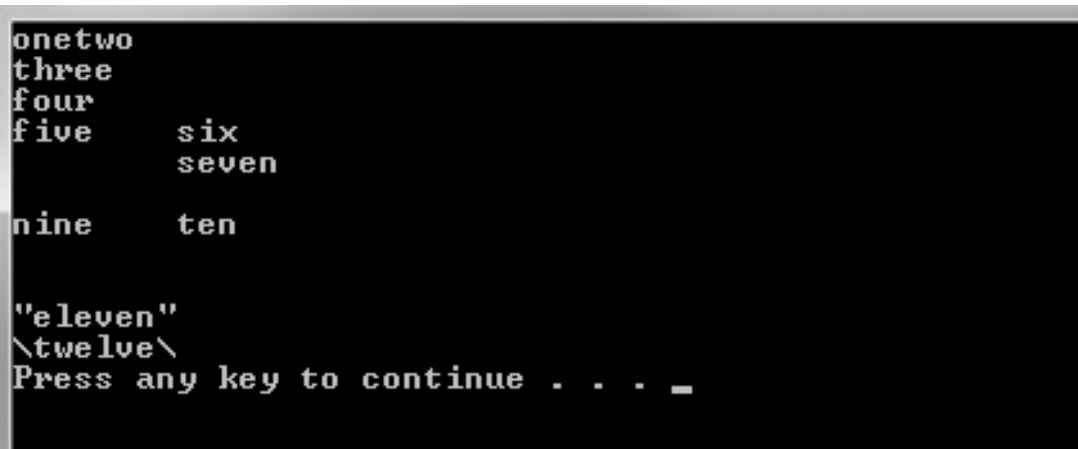

### Παραδείγματα ορισμάτων

□ Πράξεις κατευθείαν στην έκφραση

int  $a = 1$ ,  $b = 2$ ,  $c=4$ ;

printf("%d, %d, %d, %d, %d", a, b, a+b, a/b, a\*b+c-a);

Þ **Εκτύπωση: 1, 2, 3, 0, 5**

 $\Box$  Αυτόματη μετατροπή (casting)

int  $a = 1$ ,  $b = 2$ ; printf("%d, %d, %f", a, b, (float)a/b); **=> 1, 2, 0.500000**

#### □ Ακέραιος ή χαρακτήρας;

int a = '1' ; **=> παίρνει την τιμή που αντιστοιχεί στον χαρακτήρα '1' με βάση τον ASCII, δηλαδή 49** printf("%d", a); **=> 49**

#### Μορφοποίηση (formatting) Ακεραίων

- ¨ Σύνταξη: **%nd**
- ⊡ Σημασία:
	- ¤ χρησιμοποίηση **n** θέσεων για την εκτύπωση του ακέραιου αριθμού.
	- ¤ Εάν ο αριθμός έχει λιγότερα από **n** ψηφία, τοποθετούνται κενά στα αριστερά (δεξιά ευθυγράμμιση). Εάν ο αριθμός έχει περισσότερα ψηφία, εκτυπώνονται **όλα!**
- $\Box$  printf("\n%3d%3d\n\n%2d%3d\n", 1, 22, 33, -444);

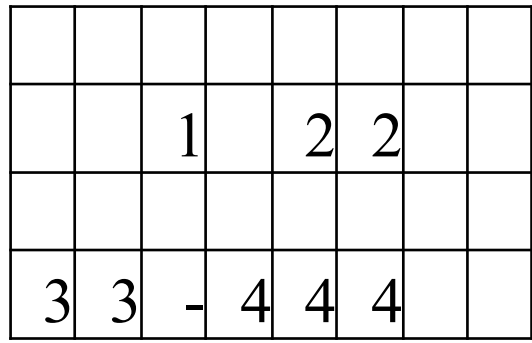

#### Μορφοποίηση Κινητής Υποδιαστολής

- $\Box$  Σύνταξη: %n.mf
- ⊡ Σημασία:
	- ¤ χρησιμοποίηση *τουλάχιστον* **n** θέσεων για την εκτύπωση του αριθμού (συμπεριλαμβάνει την ´.´ και το ´–´ ,αν χρειάζεται)
	- ¤ Τα m ψηφία να είναι δεκαδικά
	- ¤ Εάν ο αριθμός έχει περισσότερα ψηφία, εκτυπώνονται **όλα**
- <u>□</u> Σύνταξη: %.mf (m δεκαδικά ψηφία)

printf(ʺ%4.2f %9.6f %3.2f\nʺ, 4.4, 22.1, 466.00);

$$
4 \quad 4 \quad 0 \quad 2 \quad 2 \quad 1 \quad 0 \quad 0 \quad 0 \quad 0 \quad 4 \quad 6 \quad 6 \quad 0 \quad 0
$$

#### Είσοδος – scanf

#### ¨ Σύνταξη:

¤ scanf(μορφή εισόδου, λίστα διευθύνσεων μεταβλητών);

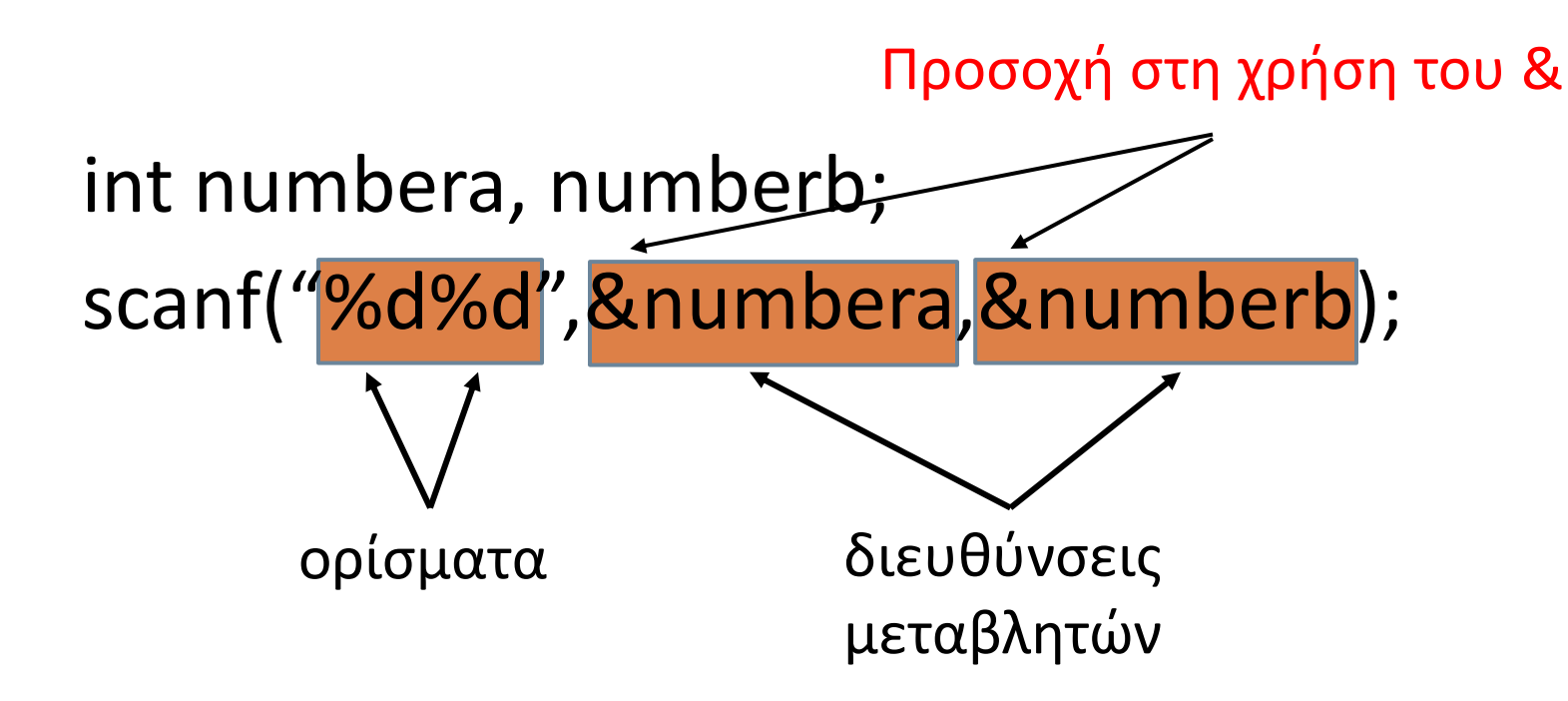

### Μορφή Eισόδου

#### ¨ Σύνταξη:

- ¤ Ξεκινά με **"** και τελειώνει με **''**
- **¤** Περιλαμβάνει: ορίσματα
- ¨ Σημασία:
	- **□** τύπος ορισμάτων και σειρά τιμών που θα εισαχθούν
	- ¤ τύποι ανάλογοι με printf (πχ %d %f %e %c κτλ)
	- ¤ %d, %f και %e διαπερνούν white space

## Τελεστής διεύθυνσης και scanf

- ¨ Σύνταξη: &<όνομα μεταβλητής>
- ⊡ Σημασία: δίνει την διεύθυνση της μεταβλητής π.χ. &numbera
- ¨ **scanf**: αποθηκεύει τιμές στις μεταβλητές χρησιμοποιώντας τις διευθύνσεις τους
- ¨ Όπως κάθε συνάρτηση στην C ¤ Θα το δούμε σε λεπτομέρεια πιο μετά (Ενότητα Συναρτήσεων)

### Χρήση printf και scanf

int numbera, numberb;

printf("Enter two integer numbers: "); scanf("%d%d",&numbera, &numberb);

printf("The two numbers entered are %d %d\n\n", numbera, numberb);

### Ένα πρόγραμμα σε C

**Πάντα υπάρχει μια και μόνο μια συνάρτηση main**

#include <stdio.h>

int main (void ) κώδικας οργανώνεται με άγκιστρα

printf ("Hello world!\n");

```
return 0;
```
}

**Γράφουμε κώδικα μόνο μέσα σε συναρτήσεις!!!**

## Δεύτερο Πρόγραμμα σε C

#include <stdio.h>

void main (void) { **int** a, b, c, sum; scanf("%d", &a); scanf("%d", &b); scanf("%d", &c);  $sum = a + b + c$ ; printf ("sum is %d", sum); return; **τι κάνει;**

}

### Ένα πρόγραμμα σε C

```
#include <stdio.h>
int main(void) {
   int i, j; 
   int sum ;
   i = 5 ;j = 6;
   sum = i + j;printf ("sum: %d\n", sum);
   return 0;
```
} **56 Δηλώνουμε τις μεταβλητές πριν τα χρησιμοποιήσουμε !!!**

#### ΣΥΝΑΡΤΗΣΕΙΣ

#### Παράδειγμα

**□ Γράψτε ένα πρόγραμμα που να τυπώνει το πιο** κατω σχημα:

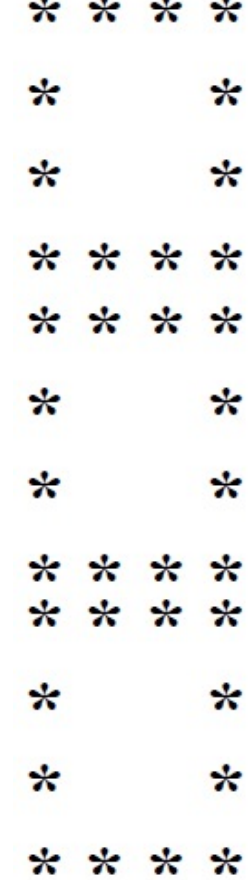

```
printf("****\n"); 
printf("* *\n"); 
printf("* *\n"); 
printf("****\n");
return 0;
}
```

```
printf("****\n"); 
printf("* *\n"); 
printf("* *\n"); 
printf("****\n");
```

```
int main(){ 
printf("****\n"); 
printf("* *\n"); 
printf("* *\n"); 
printf("****\n");
          Ροή Ελέγχου
```
#### **Εκτέλεση ίδιων εντολών σημαίνει ξαναγράψιμο ίδιων εντολών!**

#### Παράδειγμα – Λύση 1

### Παράδειγμα – Λύση 2

void display\_square(){ printf("\*\*\*\* $\n\rightharpoonup$ n"); printf("\*  $*\n\rangle$ n"); printf("\*  $*\n\rangle$ n"); printf("\*\*\*\* $\n\rightharpoonup$ n"); }

## **Ίδιο πρόγραμμα με συνάρτηση** Επαναχρησιμοποίηση ίδιου κώδικα

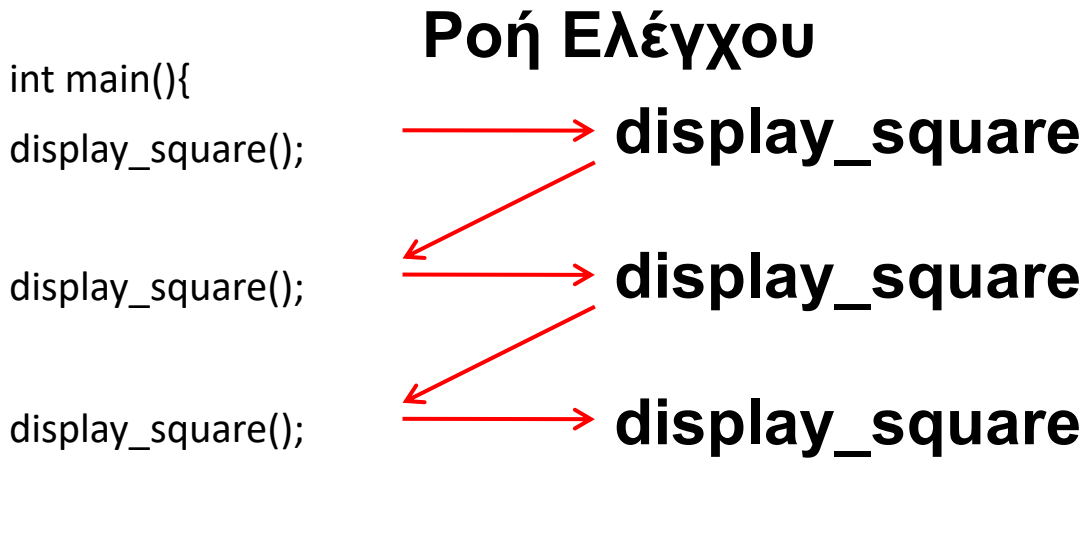

return 0;

}

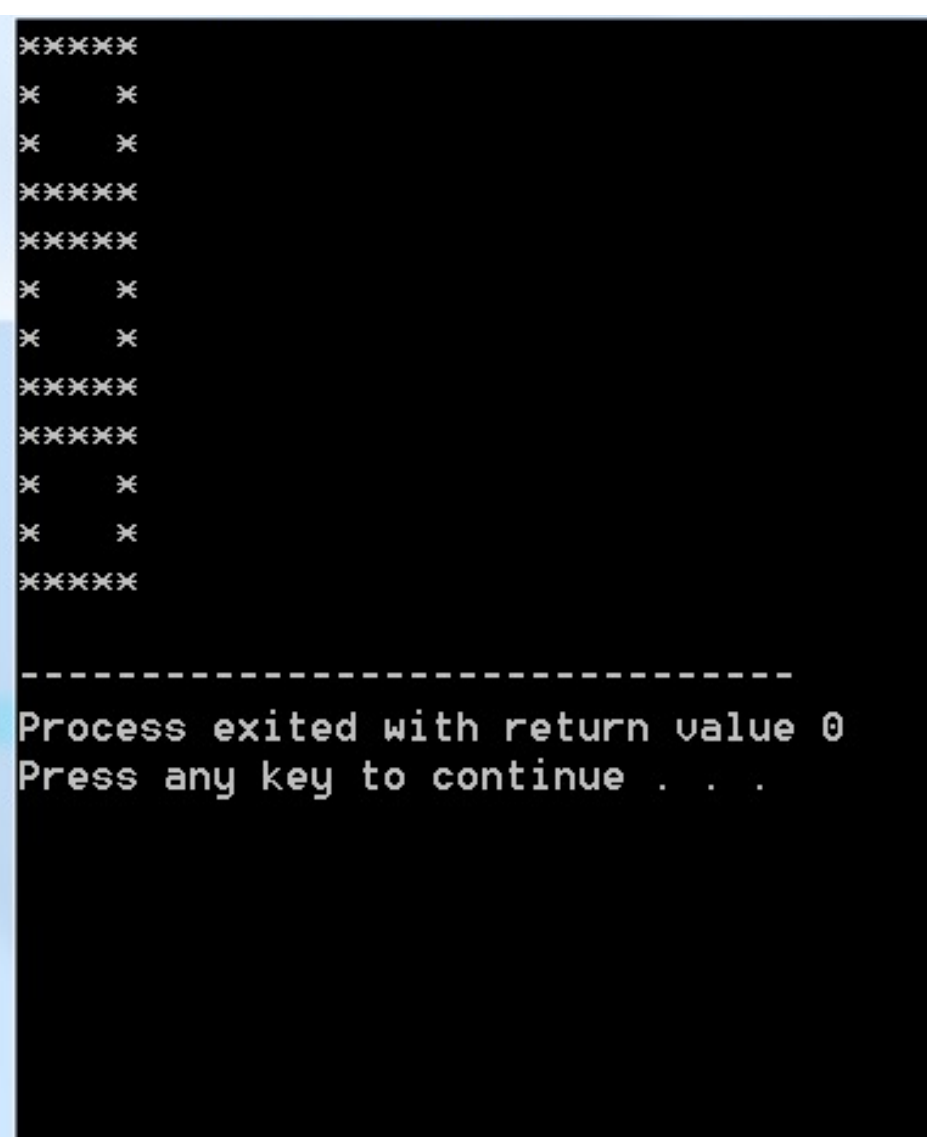

### Παράδειγμα

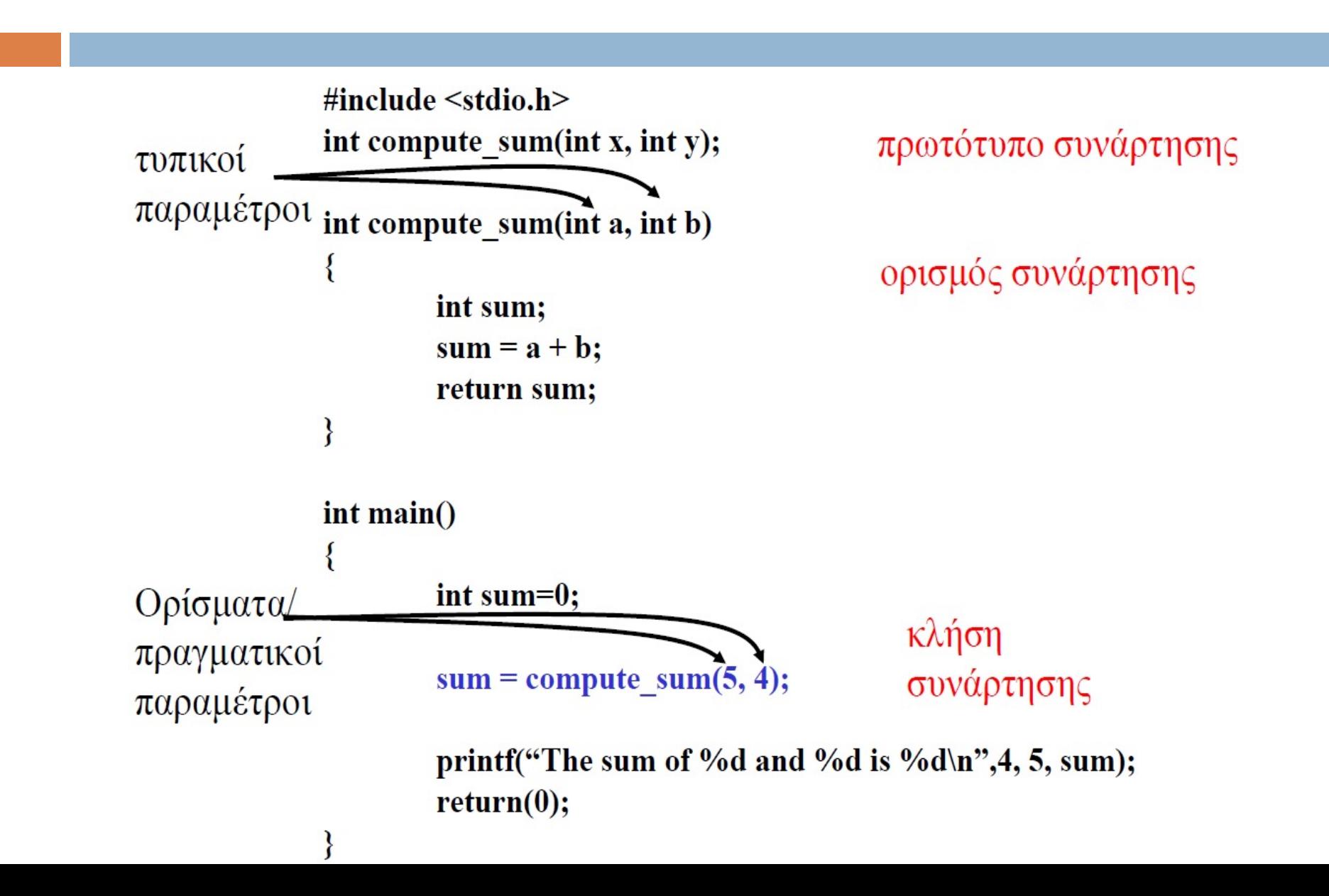

Παράδειγμα – (συν.)

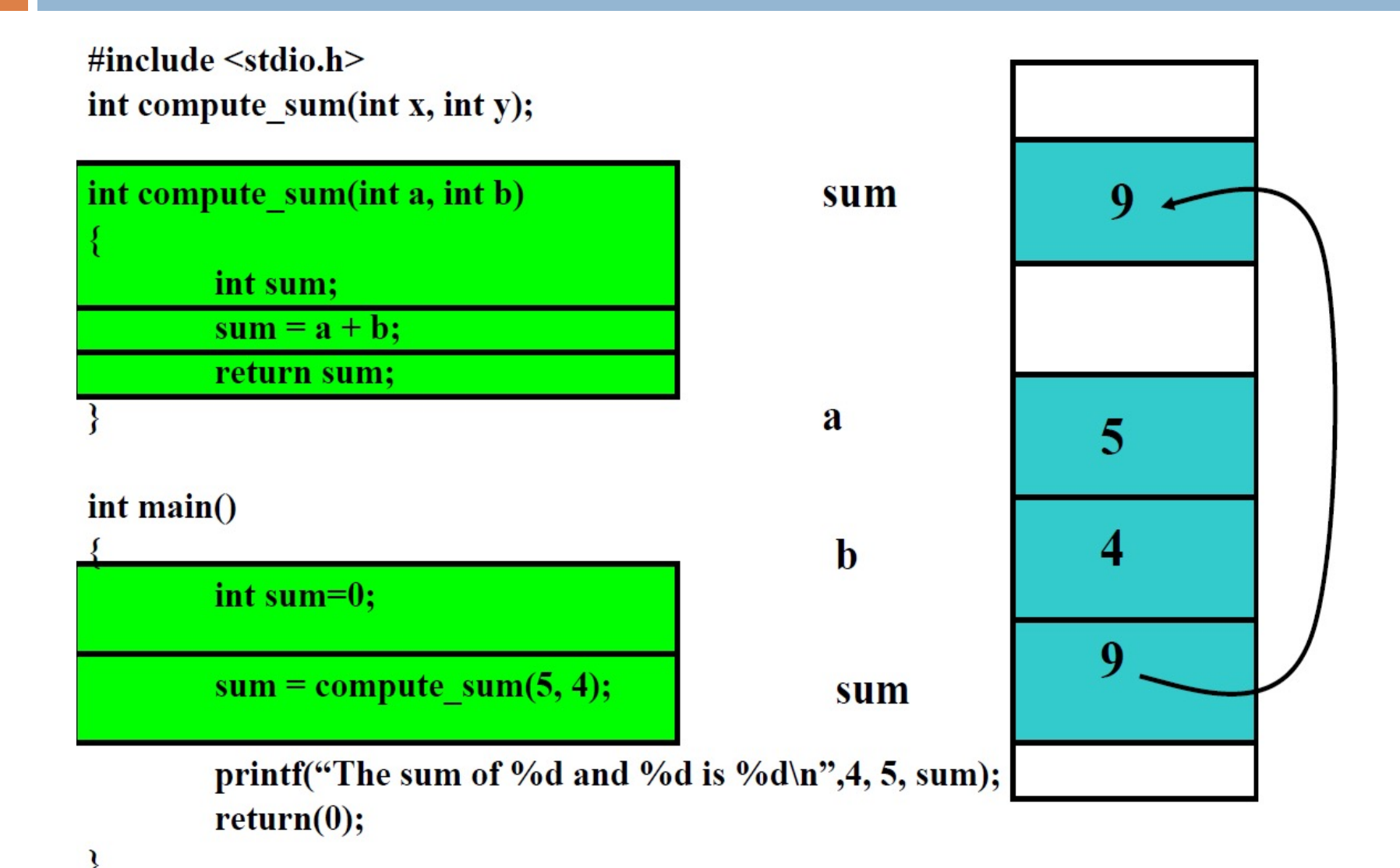

Παράδειγμα – (συν.)

∤

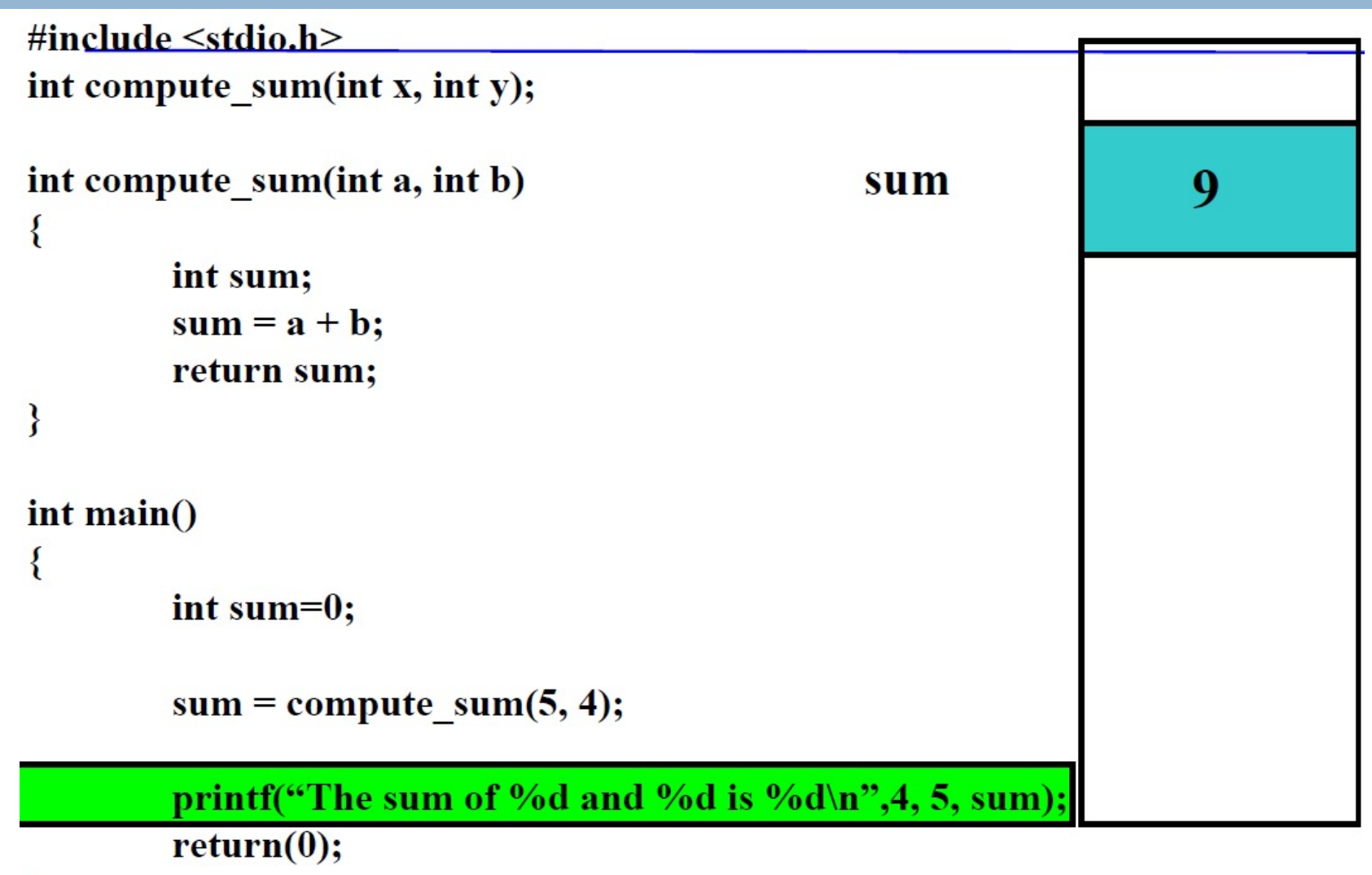

## έκδοση 0: θα πρέπει να είναι εκτελέσιμο!

```
int diabase ( ) {
                                    printf ("function: diabase\n");
                                    return 5;
                                    }
                                   int ypologisepower(int x ) {
                                    printf ("function: ypologise\n");
                                    return x;
                                    }
                                   void typwse (int x ) { 
                                     printf("function: typwse\n");
                                    }
#include <stdio.h>
int diabase();
int ypologisepower(int);
void typwse(int);
main() \{int number, power;
 number = diabetes();
 power = ypologisepower(number);
 typwse(power);
```
}

## έκδοση 1: πλήρης typwse()

```
int diabase ( ) {
                                    printf ("function: diabase\n");
                                    return 5;
                                    }
                                   int ypologisepower(int x ) {
                                    printf ("function: ypologise\n");
                                    return x;
                                    }
                                   void typwse (int x ) { 
                                    printf("function: typwse\n");
                                    printf("apotelesma: %d\n",x);
                                    }
#include <stdio.h>
int diabase();
int ypologisepower(int);
void typwse(int);
main() \{int number, power;
 number = diabetes();
 power = ypologisepower(number);
 typwse(power); 
}
```
## έκδοση 2: πλήρης ypologisepower()

```
int diabase ( ) {
                                    printf ("function: diabase\n");
                                    return 5;
                                   }
                                   int ypologisepower(int x ) {
                                    printf ("function: ypologise\n");
                                    return x * x * x;
                                   }
                                   void typwse (int x ) { 
                                    printf("function: typwse\n");
                                    printf("apotelesma: %d\n",x);
                                   }
#include <stdio.h>
int diabase();
int ypologisepower(int);
void typwse(int);
main() \{int number, power;
 number = diabetes();
 power = ypologisepower(number);
 typwse(power); 
}
```
## Έκδοση 3: πλήρης diabase()

```
68
                                   int diabase ( ) {
                                    int aninput;
                                    printf ("function: diabase\n");
                                    scanf("%d", &aninput);
                                    return aninput;
                                   }
                                   int ypologisepower(int x ) {
                                    printf ("function: ypologise\n");
                                    return x * x * x;
                                   }
                                   void typwse (int x ) { 
                                    printf("function: typwse\n");
                                    printf("apotelesma: %d\n",x);
                                   }
#include <stdio.h>
int diabase();
int ypologisepower(int);
void typwse(int);
main() \{int number, power;
 number = diabase();
 power = ypologisepower(number);
 typwse(power); 
}
```
### Ευ[χαριστώ γ](http://cfidas.info/)ια την προσοχή σα

#### ¡**Επικοινωνία**

- § **Skype: fidas.christos**
- § **Email: fidas@upatras.gr**
- § **Phone: 2610 – 996491**
- § **Web: http://cfidas.info**

§ **Ώρες γραφείου: Tετάρτη & Παρασκεύη 11:00-13:00**

**Join Zoom Meeting https://upatras**gr.zoom.us/j/9508029796  $=MzRtaOJRd3ZwVEVrREZ$ **G1Zdz09**

#### **Άμεση Επικοινωνία μέσω Skype**

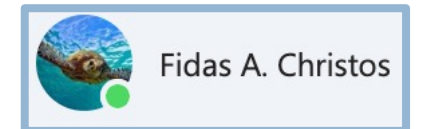

**SkypeID: fidas.christos**

**Το υλικό της διάλεξης είναι διαθέσιμο στο eclass**

§ **https://eclass.upatras.gr/**

## **ΔΙΑΔΙΚΑΣΤΙΚΟΣ ΠΡΟΓΡΑΜΜΑΤΙΣΜΟΣ**

**Δρ. Χρήστος Α. Φείδας, Επίκουρος Καθηγητής** *Ακαδημαϊκό Έτος 2021-2022*

**Τμήμα Ηλεκτρολόγων Μηχανικών και Τεχνολογίας Υπολογιστών Πανεπιστήμιο Πατρών**

**1η Εβδομάδα: Εισαγωγικές Έννοιες**

## Tελεστής Ανάθεσης (assignment)

#### ¨ Σύνταξη: **μεταβλητή = έκφραση;**

- $\blacksquare$  area = PI \* radius \* radius;
- $\Box$  count = count + 1;
- new number = old number;
- $\blacksquare$  average = total / count;

**□ H τιμή της έκφρασης αποθηκεύεται στην μεταβλητή** και ο τύπος της τιμής της έκφρασης μετατρέπεται στον τύπο της μεταβλητής
# Αριθμητικοί τελεστές

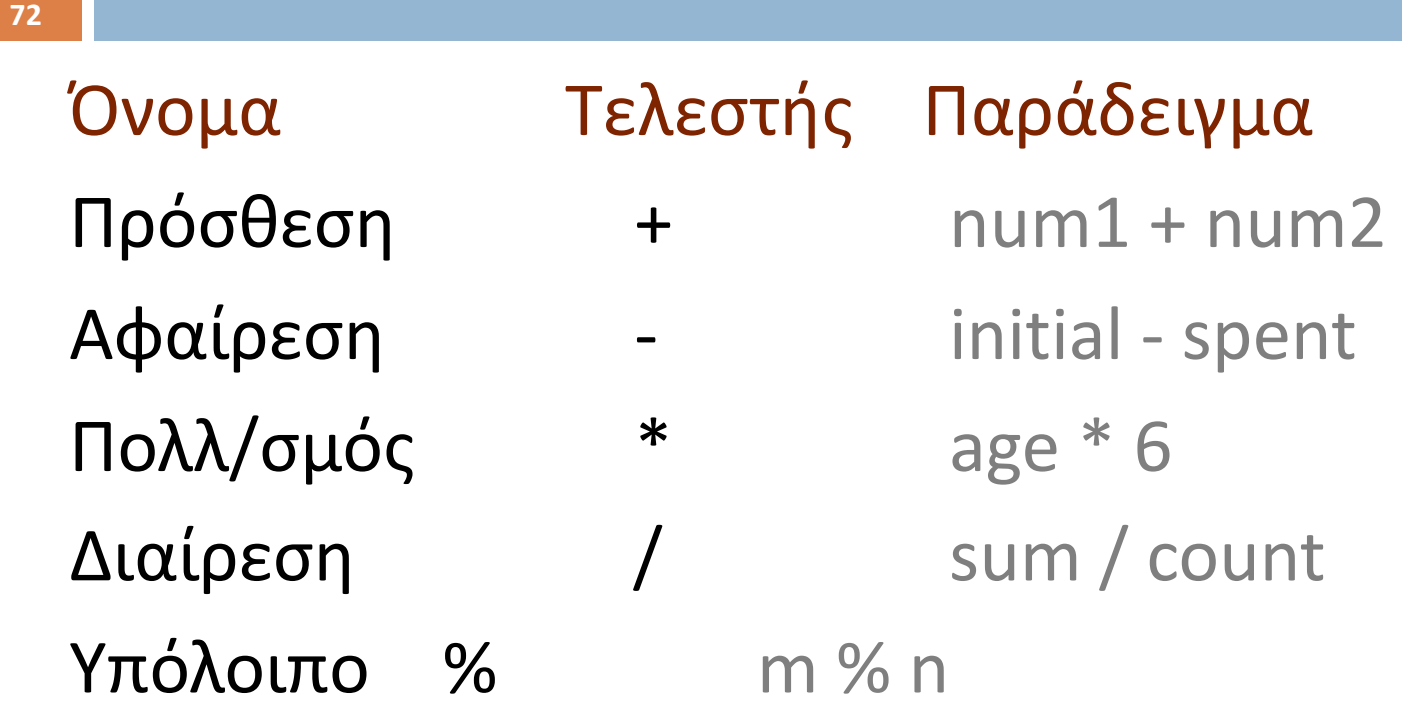

## Τελεστές και προτεραιότητα

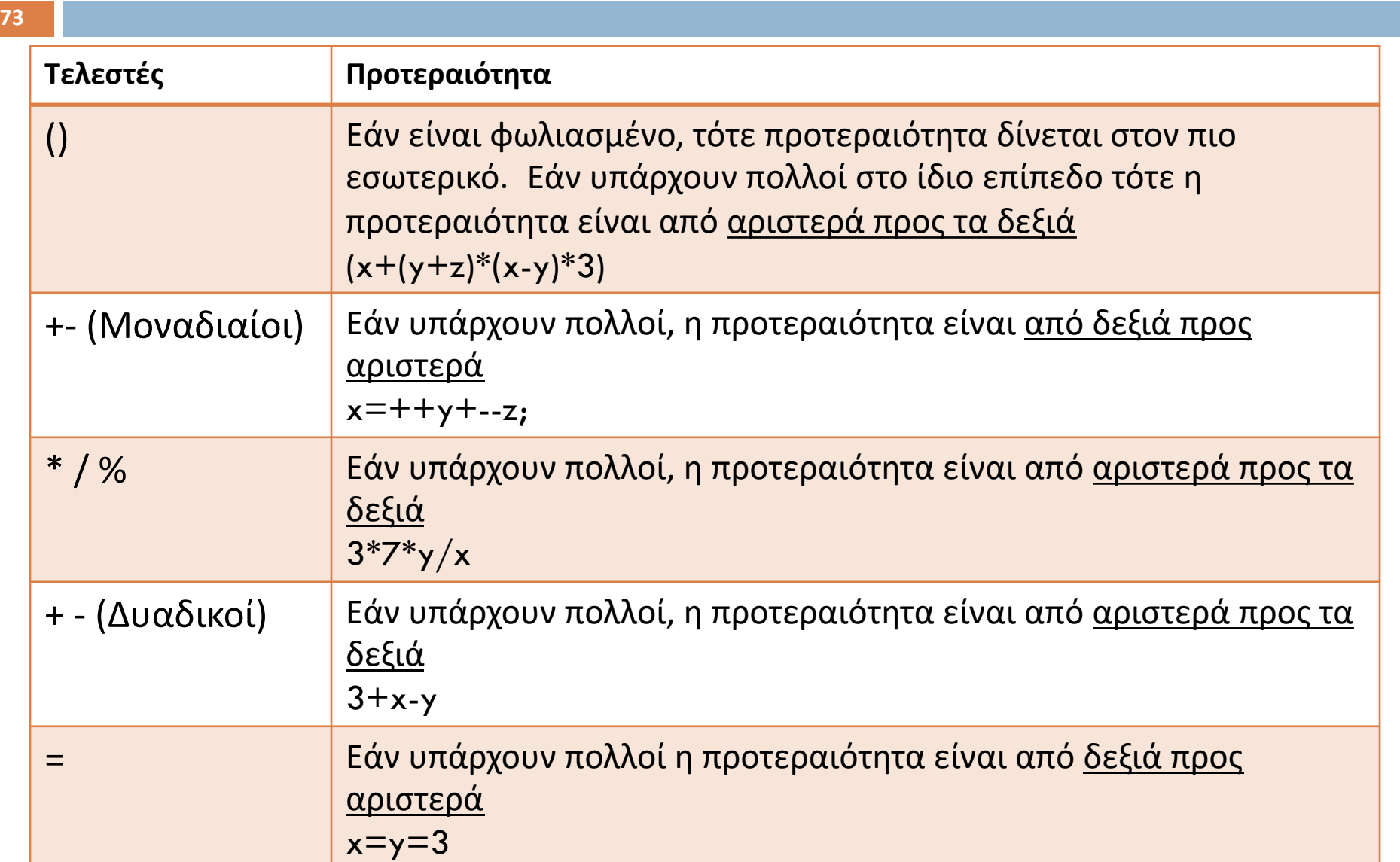

# Τελεστές και Μετατροπή τύπων

#### **□ Αυτόματη μετατροπή**

- ¤ Σε ανάθεση, η τιμή στα δεξιά του = μετατρέπεται στον τύπο της μεταβλητής στα αριστερά του =
	- n int x = 3.14; //στο x τελικά καταχωρείται η τιμή 3
	- n float x = 2/3; //στο x καταχωρείται η τιμή 0.0000

 $\Box$  Ρητή μετατροπή (Casting),

- $\Box$  float x1,x2,x3,x4;
	- $\blacksquare$  x1 = 2/3;  $x1=0.0000$
	- $\blacksquare$  x2 = (float)2/3;  $x2=0.6666$
	- $\blacksquare$  x3 = 2/(float)3;  $x3=0.6666$
	- $\blacksquare$  x4 = (float)(2/3);  $x4=0.0000$

## Σχεσιακοί Τελεστές (Relational Operators)

#### ¨ Δυαδικοί Τελεστές

- ¤ **<** μικρότερο από
- ¤ **>** μεγαλύτερο από
- ¤ **<=** μικρότερο ή ίσο με
- ¤ **>=** μεγαλύτερο ή ίσο με
- ¤ **==** ίσο με
- ¤ **!=** διάφορο του
- ¨ Αποτιμούνται σε 0 (ψευδές) ή 1 (αληθές)
- ¨ Τύποι τελεστέων int, char, float, double

## Λογικοί Τελεστές (Logical Operators)

⊡ Συνδυάζουν δύο λογικές παραστάσεις σε μια σύνθετη λογική παράσταση

- ¤ **&&** σύζευξη, δυαδικός τελεστής (**AND**)
- ¤ **||** διάζευξη, δυαδικός τελεστής (**OR**)
- ¤ **!** άρνηση, μοναδιαίος τελεστής (**NOT**)
- □ Αποτιμούνται σε 0 ή 1
	- ¤ **0** (δεν ισχύει, ψευδές ή **false**)
	- ¤ **1** (ισχύει, αληθές ή **true**)

### Tελεστές postfix/prefix

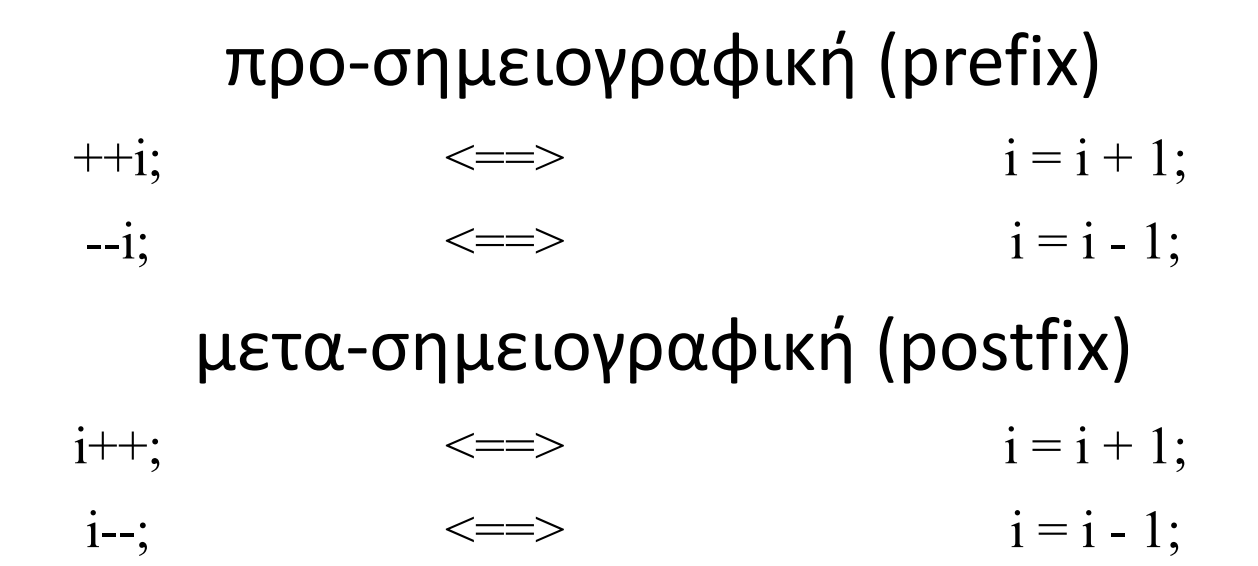

#### Prefix vs Postfix

- $i = 5;$
- $x = ++i;$
- $y = i++;$

#### ¨ Το **x είναι 6**, το **y είναι 6** και το **i είναι 7**

- ¨ Χρησιμοποιείτε -- ++ σε απλές εκφράσεις
	- $\blacksquare$  n = ++m; /\*first increment m, then assign its value to n\*/
	- $\blacksquare$  n = m++; /\*first assign m's value to n, then increment m\*/

### Σύνθετοι Τελεστές Ανάθεσης

- $i + = k;$   $\langle == \rangle i = i + k;$
- $\Box$  i\*=k;  $\leftarrow$   $\leftarrow$   $\rightarrow$  i = i \* k;
- $\Box$  ioperator = k;  $\langle == \rangle$  i = i op  $(k)$ ;

## Δομές Εκτέλεσης

#### ¨ **Διαδοχική εκτέλεση**

¤ Στηρίζεται στην απλή παράθεση εκφράσεων/εντολών, η μια μετά την άλλη

#### ¨ **Εκτέλεση με επιλογή**

- **□ Η** ροή του προγράμματος "διακόπτεται" για να παρθεί μια απόφαση, να γίνει κάποια επιλογή
- ¤ Το αποτέλεσμα της απόφασης καθορίζει την "κατεύθυνση" της ροής του προγράμματος

#### ¨ *Εκτέλεση με επανάληψη*

¤ Μια ομάδα εκφράσεων/εντολών εκτελείται περισσότερο από μια φορά

# ΔΟΜΕΣ ΕΛΕΓΧΟΥ

## Εντολή διακλάδωσης if-else

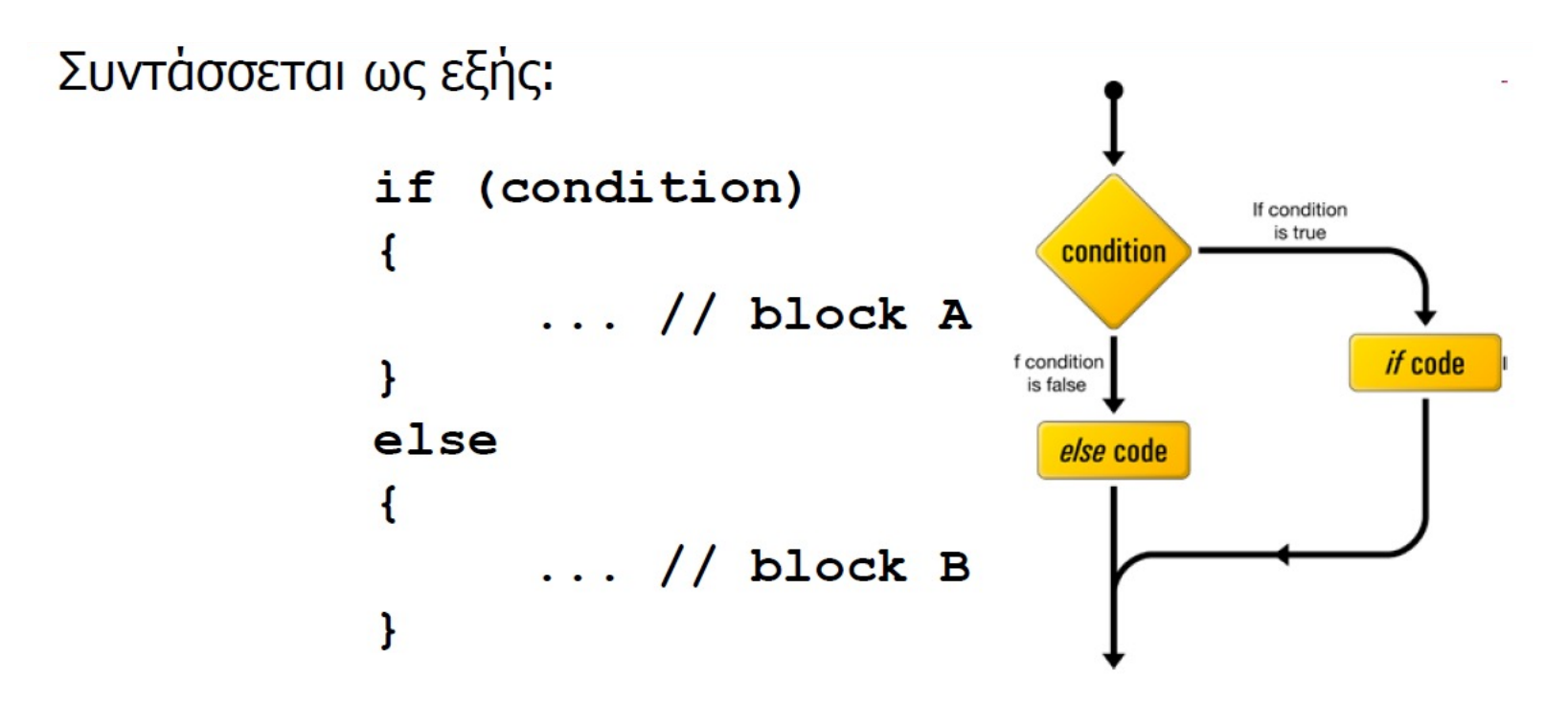

*Εάν* η συνθήκη (condition) είναι αληθής, εκτελείται το block των εντολών<br>που περικλείεται μεταξύ των πρώτων {} (block A).

*Αλλιώς*, εκτελείται το block των εντολών μετά το **else** (block B).

## Παράδειγμα 1: if-else – Λύση

int main(void){

int a, b;

printf("dwse ta a kai to b\n");  $scant("8d8d", \text{ } \&a, \text{ } \&b);$ 

if  $(a < b)$ 

printf("%d\n", a);

else

printf("%d\n", b);

return 0;

## Ενναλακτικές Λύσεις

```
int min(int a, int b){
    int minimum;
    if (a < b)minimum = a;
    else
        minimum = b;return minimum;
}
```
int min(int a, int b){ if  $(a < b)$ return a; return b; }

```
int min(int a, int b)
{
   if (a < b)return a;
   else
      return b;
}
```

```
int min(int a, int b){
    int minimum;
    minima = b;if (a < b)minimum = a;return minimum;
}
```
## Παράδειγμα if-else

 $\Box$  Γράψτε τη συνάρτηση min\_three() η οποία παίρνει σαν παράμετρους τρεις ακέραιους αριθμούς και επιστρέφει τον μικρότερο εξ αυτών

## Παράδειγμα if-else - Λύση

```
int min three(int a, int b, int c) {
   int minimum; 
   minimum = min(a, b);
   minimum = min(minimum, c);
```

```
return minimum;
```
}

#### Με χρήση της συνάρτησης **min()** την οποία υλοποιήσαμε στο Παράδειγμα 2

### Ενναλακτική Λύση

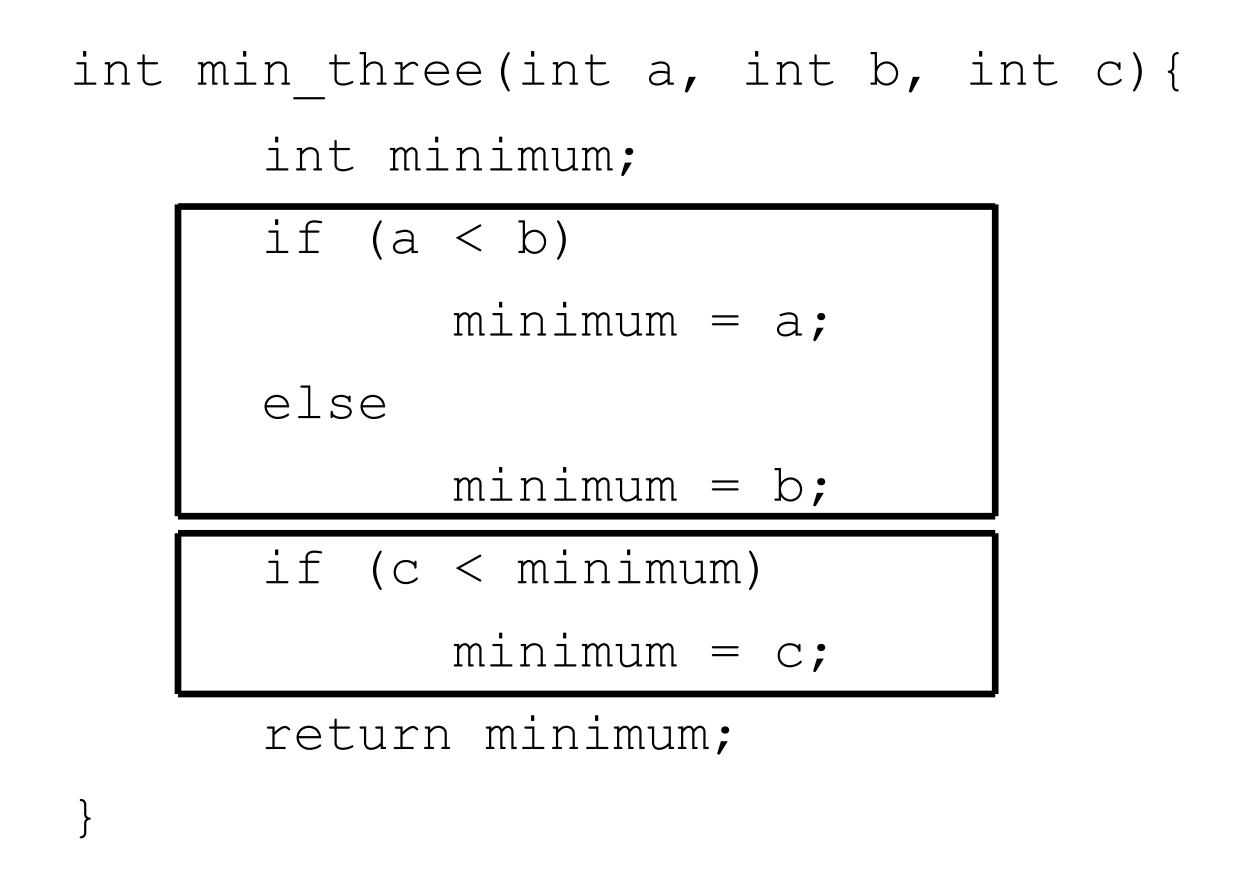

Χωρίς τη χρήση οποιασδήποτε συνάρτησης

### Φώλιασμα (nesting)

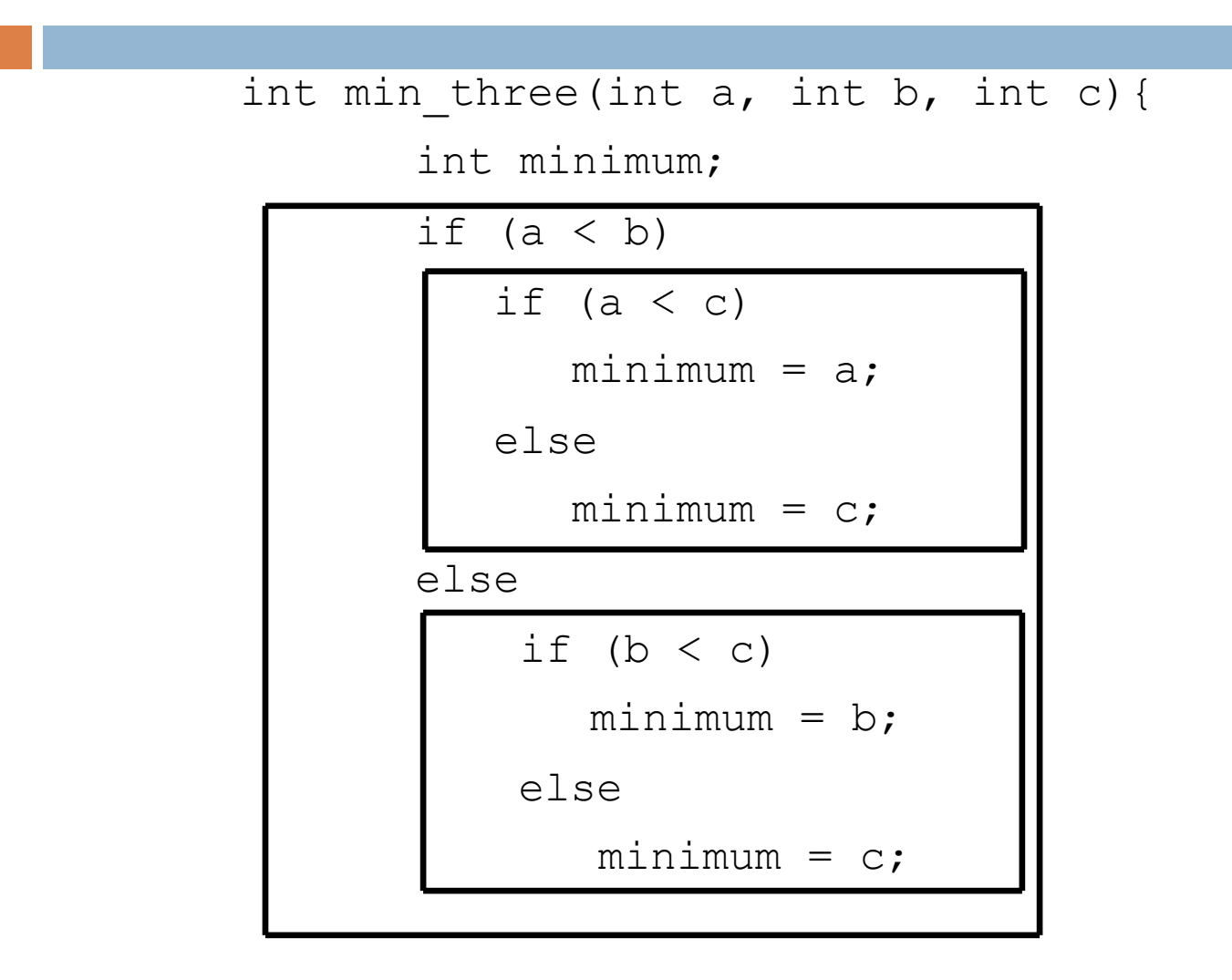

return minimum;

}

## Εντολή switch

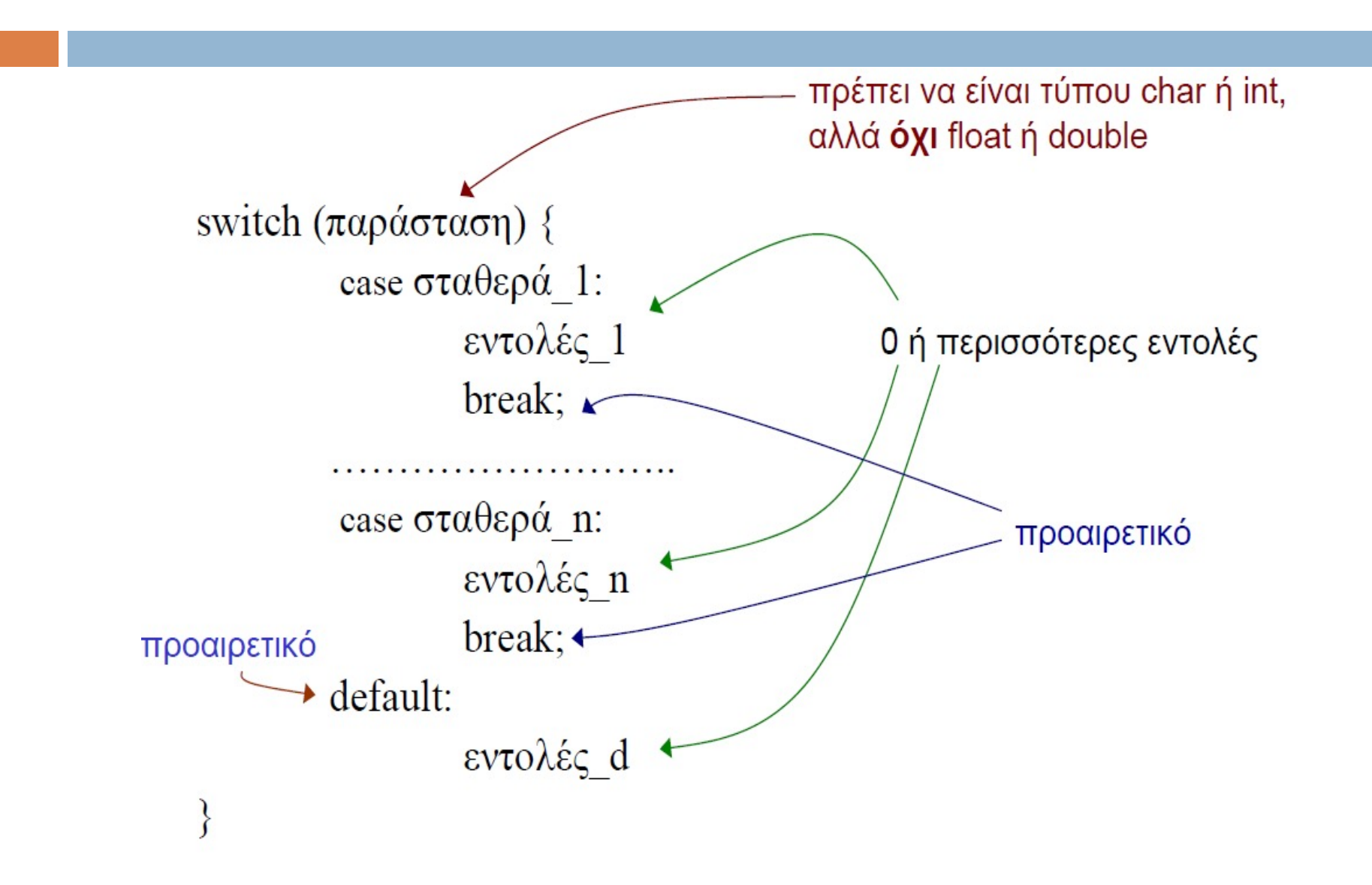

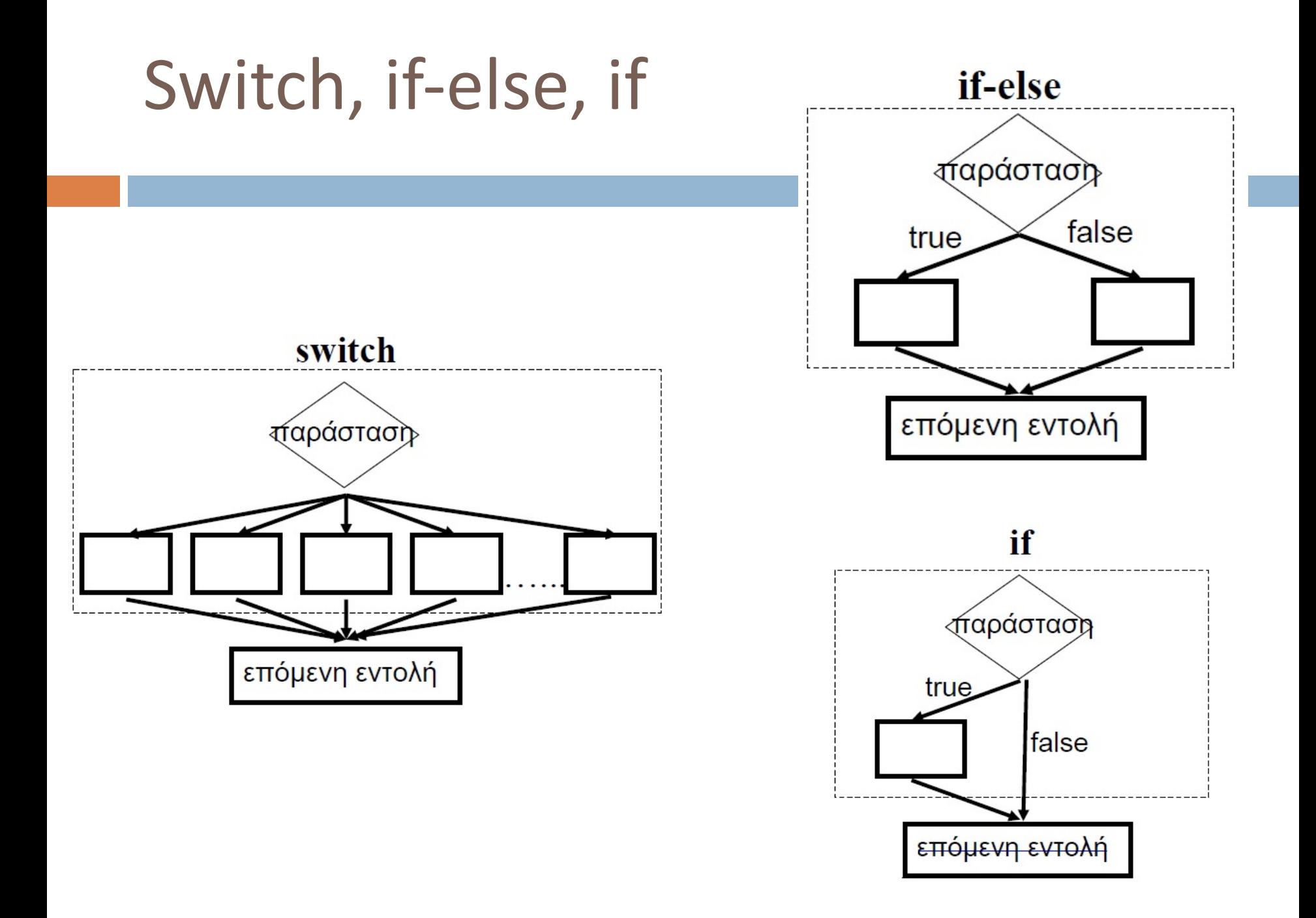

## ΔΟΜΕΣ ΕΠΑΝΑΛΗΨΗΣ

## Εντολή while

- ¨ Η εντολή *while* επαναλαμβάνει την εκτέλεση μιας πρότασης ενώσω η τιμή μιας λογικής παράστασης είναι αληθής (1)
- □ Η σύνταξη της εντολής είναι:

```
¨ Η πρόταση1 (απλή ή σύνθετη) θα 
  εκτελείται συνέχεια μέχρι η παράσταση
  της while να πάρει λογική τιμή false (0)
¨ Π.χ.
   while (5>0)
   {
      printf("Δε θα σταµατήσω ποτέ\n");
   }
while (παράσταση)
while (παράσταση) Πρόταση1; while (παράσταση)
   Πρόταση1;
                                                     {
                                                        Πρόταση11;
                                                        Πρόταση12;
                                                        …
                                                        Πρόταση1Ν;
                                                     }
                                                Προηγούμενη Πρόταση
                                                      Παράσταση
                                                    Πρόταση while
                                                  Επόμενη Πρόταση
                                                                       false
                                                           true
```
### Σύνταξη while

#### while (έκφραση) εντολή;

#### ή

while (έκφραση) { εντολή; εντολή;

…

}

### Σημασία while

□ Όσον η τιμή της έκφρασης (συνθήκης) είναι αληθής – δηλαδή διάφορη του μηδέν – εκτέλεσε τις εξαρτώμενες εντολές, *αλλιώς συνέχισε με τις εντολές που ακουλουθούν (μετά) το* while *block*

## while με μετρητή

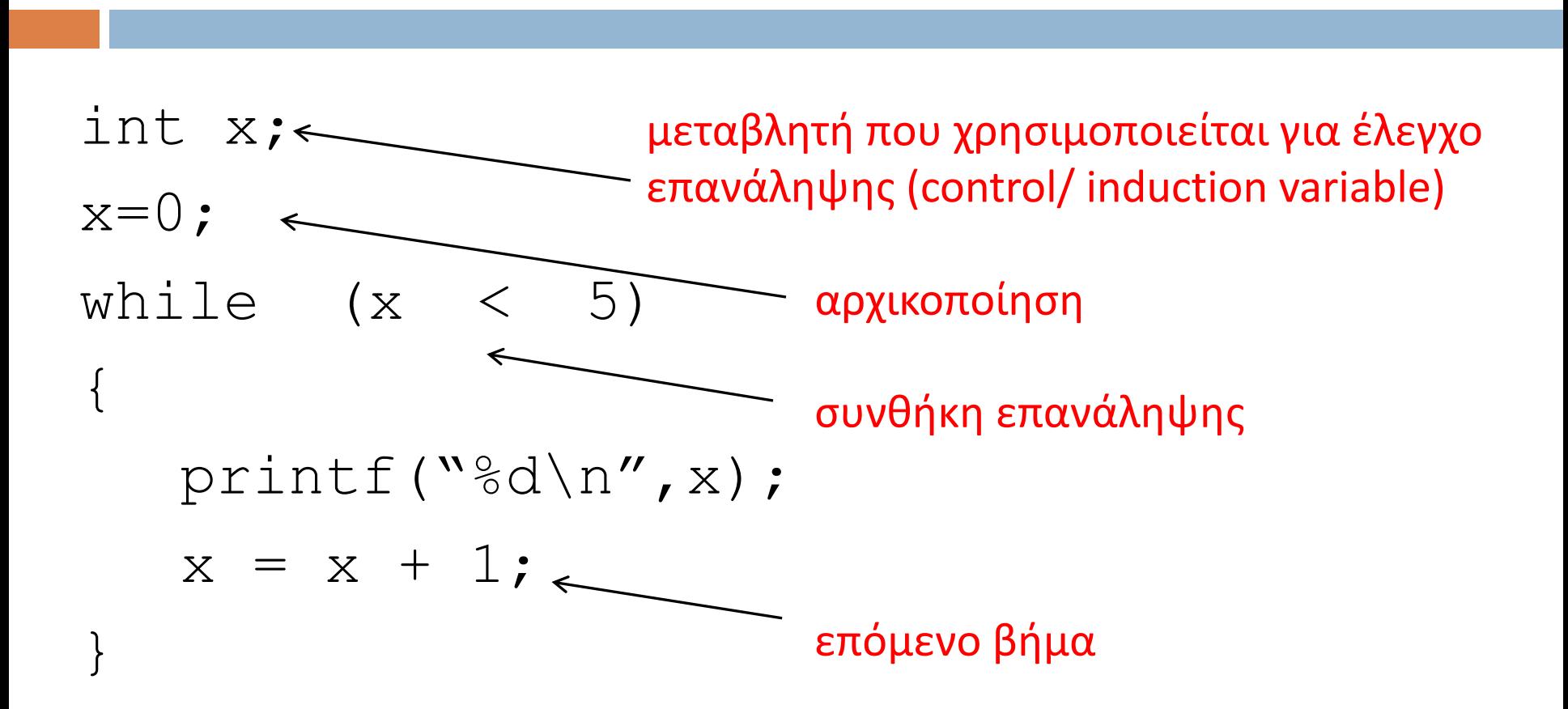

## while (συν.)

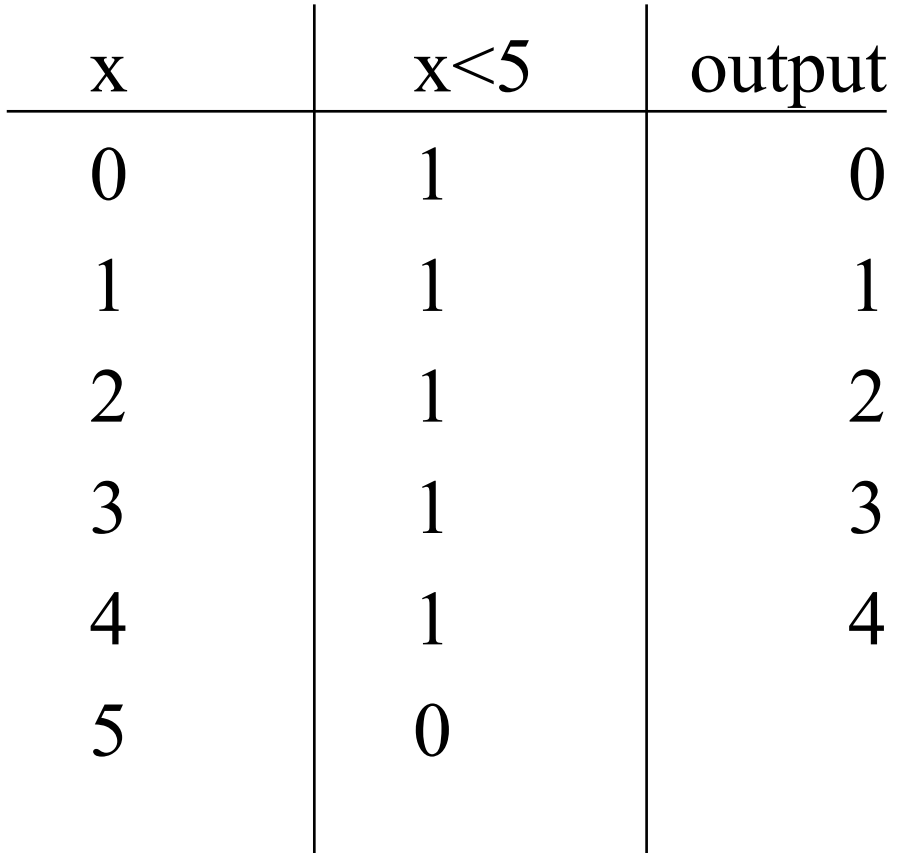

### Άθροισμα σειράς – Κώδικας

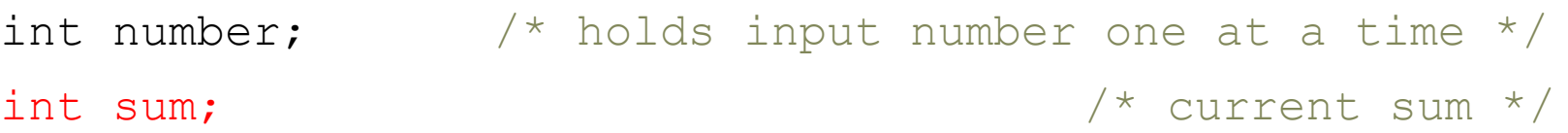

scanf("%d", &number);  $\frac{1}{2}$  /\* diabase prwto stoixeio \*/  $sum = 0;$   $\frac{1}{2}$ 

```
while(number != 0){
```

```
sum = sum + number; /* epeksergasia*/
scanf("%d", &number); /* diavase epomeno stoixeio*/
```
}

printf("To athroisma tis seiras einai %d\n",sum); /\*eksodos\*/

## Ροή Ελέγχου for

int x,y; αρχικ. for  $(x=0; x<5; ++x)$ {  $\sigma$ vv $\theta$ printf("%d\n",x); } true false εντολές  $y = x^*x + 10;$ printf("%d\n",y);ενημ. Επόμενες

εντολές

### Ομοιóτητα for με while

```
int x; int x;
x=0; x=0; x<5; x+x) {
while (x < 5) {
  printf("%d\n",x);
  ++x;
}
```
printf("%d\n",x);

Οποιοδήποτε for μπορεί να γραφεί με while και οποιοδήποτε while με for

}

## Σύνταξη do-while

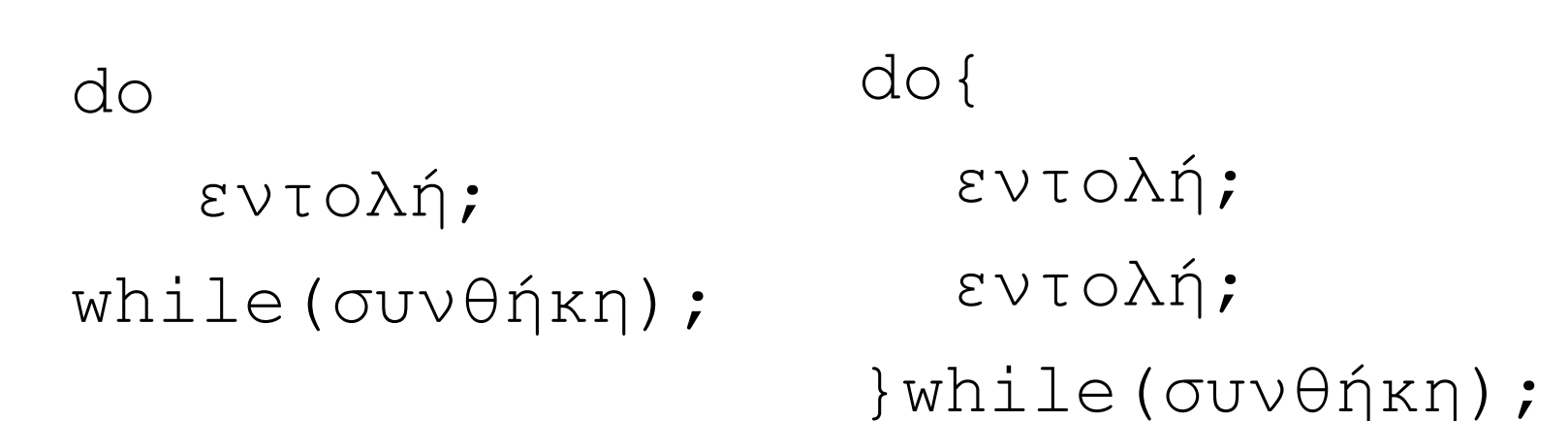

### Σημασία do-while

- □ Εκτέλεσε το σώμα της δομής do-while
- **□ Εφόσον η συνθήκη ισχύει** επανέλαβε την εκτέλεση των εντολών στο σώμα του βρόχου
- $\Box$  Στα for και while το σώμα μπορεί να μην εκτελεστεί εάν η συνθήκη δεν ικανοποιείται, ενώ στο do-while εκτελείται *τουλάχιστον μια φορά!*

## Εντολή **break** (πρόωρη έξοδος)

```
□ Η εντολή break μας βγάζει από την επανάληψη
   while(count\leq n) {
        scanf("%d", &number);
        if (number == -1)
             break;
        ++count;
   }
   printf("%d %d\n", count, n);
```
## Εντολή **continue**

#### **Παράλειψη των υπολοίπων εντολών σε μια εντολή επανάληψης και εκ νέου εκτέλεση του σώματος εντολών**

```
int count = 0, n students = 27;
float number, sum = 0.0;
while(count < n students){
     scanf("%d", &number);
     if (number < 0 || number > 100){ 
         printf("wrong entry\n"); 
         continue;
      }
     sum += number;
     ++count;
}
printf("The average is f\f\n", sum/n students);
```
## Ευ[χαριστώ γ](http://cfidas.info/)ια την προσοχή σα

#### ¡**Επικοινωνία**

- § **Skype: fidas.christos**
- § **Email: fidas@upatras.gr**
- § **Phone: 2610 – 996491**
- § **Web: http://cfidas.info**

§ **Ώρες γραφείου: Tετάρτη & Παρασκεύη 11:00-13:00**

**Join Zoom Meeting https://upatras**gr.zoom.us/j/9508029796  $=MzRtaOJRd3ZwVEVrREZ$ **G1Zdz09**

#### **Άμεση Επικοινωνία μέσω Skype**

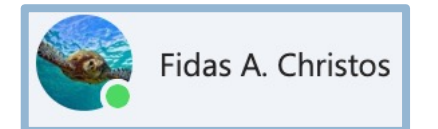

**SkypeID: fidas.christos**

**Το υλικό της διάλεξης είναι διαθέσιμο στο eclass**

§ **https://eclass.upatras.gr/**